# **7 Procedimiento genérico**

# *7.1 Objetivo*

En este capítulo se aborda de forma genérica el problema de *rostering* en empresas de transporte colectivo. En este caso no se parte de ningún conjunto de restricciones determinado sino que se imponen por un lado los criterios económicos a la hora de cubrir la demanda con el menor número posible de recursos y por el otro los criterios de equidad a la hora de repartir entre los conductores la carga de trabajo. Sería, en definitiva, la situación a la que se tendería en una empresa donde se pudiera partir de cero.

Tal y como ya se expuso en el capítulo 4 las restricciones que imponen muchas de las empresas de transporte actualmente son fruto de unos acuerdos históricos que tienen su origen en la falta de instrumentos para poder evaluar o construir otro tipo de soluciones más equilibradas.

En concreto se abordan tres objetivos difícilmente alcanzables mediante procedimientos manuales.

- Reparto equitativo de los días libres, especialmente de los que coinciden con festivos.
- Cubrir perfectamente la demanda con patrones de ciclo corto.
- Repartir equitativamente la carga de trabajo de forma que al cabo del año todos los trabajadores realicen aproximadamente el mismo número de horas.

## **Reparto equitativo de los días libres**

Es un hecho habitual y que se repite en prácticamente la totalidad de empresas de transporte colectivo, que los servicios de los días festivos disminuyan respecto a los servicios de los días laborales, siendo en consecuencia necesario un menor número de conductores.

En muchos casos para salvar esta diferencia se opta por dar a unos cuantos trabajadores todos los días no laborables como días libres.

Esta opción es muy simple de aplicar pero en contrapartida provoca que el resto de los conductores tengan que trabajar más días no laborables, de los que en principio les corresponderían si el reparto se hiciera entre todos.

Por ejemplo, dada la siguiente demanda de conductores

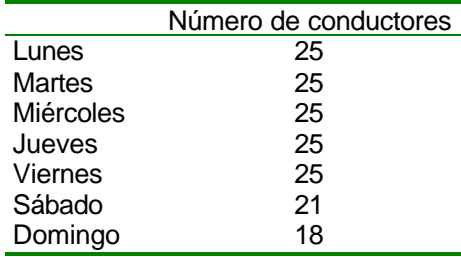

*Demanda de conductores*

Con la solución arriba indicada se daría a 4 conductores (25 - 21) un patrón que tuviera todos los sábados y domingos como días libres.

Se daría a 3 conductores (21 – 18) un patrón con todos los domingos libres.

Luego el resto de conductores deberían realizar todos los servicios de los días no laborables.

El número de conductores necesario para cubrir esta demanda con un ratio de días libres *r = 2/7* es

*<sup>7</sup> Procedimiento genérico* 123

$$
C = \max\left(\left\lceil \frac{W}{T(1-r)} \right\rceil, D\right)
$$

*W=(25x5)+21+18=164 T=7 D=25*

$$
C = \max \left( \left[ \frac{164}{7(1 - \frac{2}{7})} \right], 25 \right) = 33
$$

De este modo *26* conductores (*33-4-3)* deberán repartirse todos los servicios de los domingos y *29* conductores (*33-4*) deberán repartirse todos los servicios de los sábados.

Evidentemente los trabajadores aprecian más un día libre si este coincide con un sábado o domingo, por lo tanto si el reparto de los sábados y domingos libres se hiciera entre todos los conductores sería un reparto más equilibrado.

Este es el primer aspecto al que se intenta dar solución en este procedimiento genérico.

Hallar unos patrones de días libres que repartan equitativamente entre todos los trabajadores los periodos de descanso, tanto en cantidad como en calidad. Atribuyendo al adjetivo *calidad* el significado de que por regla general los días no laborables son más apreciados por los trabajadores como días libres, que los laborables.

## **Cubrir perfectamente la demanda con patrones de ciclo corto**

El segundo problema que se aborda en este procedimiento general es el que se deriva de que no siempre es posible asignar el mismo número de conductores a todos los grupos de un patrón rotativo.

Considérese el siguiente patrón:

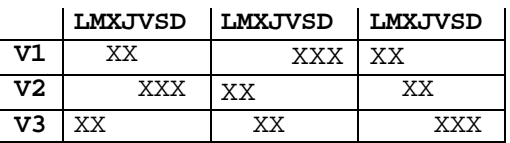

se observa que está diseñado para que los conductores asignados a uno de los grupos, por ejemplo el grupo **V3**, realicen las suplencias de los conductores asignados a los grupos **V1** y **V2**. Esto funciona siempre y cuando el número de conductores asignado a cada grupo sea el mismo, pero si el número total de conductores necesario para cubrir la demanda no es múltiplo de 3 no podrá asignarse a cada uno de los tres grupos el mismo número de conductores.

El no poder asignar el mismo número de conductores a todos los grupos provocará que quede demanda por cubrir en algunos periodos, tal y como se demostró en capítulos anteriores.

Si se trabaja con unos patrones prefijados, no se puede garantizar que al variar la demanda el reparto entre los distintos grupos de un patrón rotarivo dé cómo resultado el mismo número de conductores en cada grupo.

Para abordar este problema se opta por construir los patrones una vez conocida y determinada la demanda y no al contrario como se suele hacer en la actualidad.

# **Repartir equitativamente la carga de trabajo**

Por último se aborda el tema que más preocupa en general y que peor resuelto se encuentra: el reparto equitativo de las horas trabajadas al cabo del año.

Las jornadas de trabajo tienen por su misma naturaleza y debido al procedimiento por el que han sido construidas (*crew scheduling problem*) distinta duración unas de otras, pudiendo en algunos casos llegar esta diferencia a ser de hasta un 33%.

Mientras que unos trabajadores hacen menos horas de las que les corresponderían, a otros hay que pagarles horas o jornadas extras para cubrir la demanda en ciertos momentos. Construir patrones equilibrados y repartir las jornadas de trabajo entre los conductores de forma ecuánime será el doble objetivo del procedimiento que se presenta a continuación.

Se ha dividido en dos problemas sucesivos, primero se crearán unos patrones que cubran perfectamente la demanda y en un segundo paso, partiendo de los patrones seleccionados se crearán las listas de tareas que posteriormente serán ofrecidas o subastadas entre los trabajadores.

# *7.2 Patrones*

A continuación se describe un procedimiento por el cual se crean patrones equitativos en el sentido de que no sólo hacen corresponder los mismos días libres a todos los trabajadores, sino que también reparten los festivos entre todos ellos.

Existen muchos procedimientos para la construcción, manual o automatizada de patrones que cubren una demanda irregular entre ellos el presentado por BAKER, K.R. and MAGAZINE, M.J. (1977).

Atendiendo incluso a otros requerimientos adicionales como pueden ser:

- Dos días libres cada semana.
- Dos días libres consecutivos cada semana.
- Un fin de semana libre y otro no. Cuatro días libres cada 2 semanas.
- Un fin de semana libre y otro no. Dos días libres consecutivos cada semana.

El problema es que todos estos procedimientos se basan en *C* el número mínimo de personal necesario para cubrir la demanda y en el número de trabajadores que pueden tener un día libre a la vez, cosa que provoca patrones de ciclo muy largo, en concreto un ciclo de *C* semanas.

En el ejemplo anterior un ciclo de *33* semanas resulta inaceptable en la mayor parte de los casos, ya que equivaldría prácticamente a un patrón de días libres no cíclico.

No obstante existen sólo  $C_7^2 = 21$  formas distintas de tener dos días libres en una semana, esto es, se puede asegurar que los fragmentos de patrón correspondientes a una semana - o patrones semanales - se repiten dentro del ciclo de 33 semanas.

Es necesario que cada semana haya un trabajador realizando cada uno de los *C* patrones semanales, pero no necesariamente deben pasar todos los trabajadores por todos los patrones. Es posible construir subciclos de menos semanas y asignar un número determinado de conductores a cada subciclo.

Por ejemplo, se podrían crear 3 subciclos de 11 semanas cada uno y que una tercera parte de los conductores estuviera asignada a cada uno de los subciclos, de manera que la semana 12 repitiera el patrón de la semana 1 de su subciclo, la semana 13 el patrón de la semana 2 y así sucesivamente.

En definitiva se trata de agrupar las *C* semanas en subciclos de forma que

$$
C = c_1 s_1 + c_2 s_2 + \dots + c_p s_p
$$

donde *c<sup>i</sup>* representa el número de conductores asignado a cada semana de ese subciclo y *s<sup>i</sup>* el número de semanas del subciclo.

Para ello se añadirán las restricciones necesarias al problema básico:

$$
Min \sum_{j=1}^{n} x_j
$$
  

$$
\sum_{j=1}^{n} a_{ij} x_j \ge d_t \quad t = 1...m
$$
  

$$
0 \le x_j \quad entero \quad j = 1...n
$$

Para obtener la solución que se desea. Ya que en principio el número de soluciones distintas al mínimo coste que tiene este modelo, es tan elevado que no permite analizarlas todas.

Se hace hincapié también en que los procedimientos que se describen a continuación, no se detienen con la primera solución hallada, sino que van mostrando distintas soluciones, para posteriormente escoger manualmente aquella que tiene más ventajas en todos aquellos aspectos que no han quedado reflejados en las restricciones impuestas.

A continuación se presenta un esquema donde se recogen los datos o parámetros de partida y se visualizan las dos estrategias alternativas que se proponen para la búsqueda de patrones.

# **Esquema búsqueda de patrones**

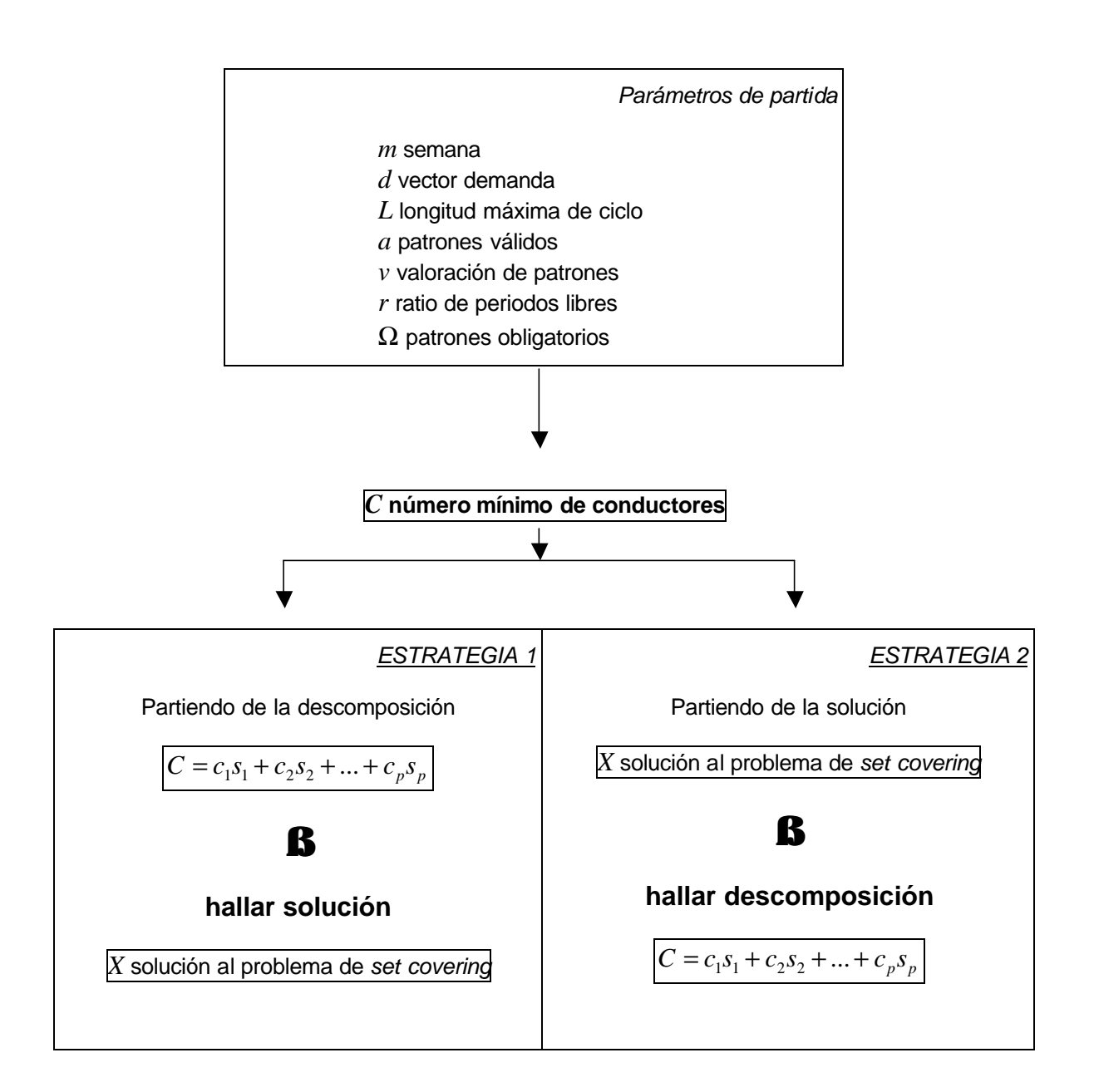

## **Parámetros de partida**

#### Número de periodos en una semana

#### *m* Número de períodos a considerar

La demanda de conductores se repite normalmente cada semana. Si no fuera este el caso el termino semana tendría el sentido de secuencia de días o periodos, transcurridos los cuales la demanda se repite.

*m* es el número días o periodos que tiene una semana. En el caso de que haya un solo turno horario *m* sería igual a 7, con 2 turnos horarios *m* = 14, etc.

#### Vector demanda

 $d = (d_1, ..., d_m)$ 

Número de conductores que son necesarios en cada periodo.

#### Longitud máxima de ciclo

*L* Longitud máxima del ciclo expresada en número de semanas.

Cualquier conductor debe repetir su secuencia de periodos libres en menos de *L* + 1 semanas.

#### Patrones válidos

*a* matriz *(m,n)* de patrones válidos por unidad de ciclo.

Ejemplo: El criterio: "dos días libres cada semana" proporcionaría el siguiente conjunto de patrones válidos:

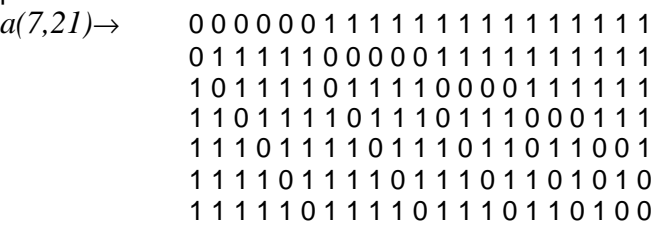

Ejemplo: El criterio: "dos días libres consecutivos cada semana" proporcionaría el siguiente conjunto de patrones válidos:

```
a(7,7) \rightarrow 0 1 1 1 1 1 00 0 1 1 1 1 1
                1 0 0 1 1 1 1
                1 1 0 0 1 1 1
                1 1 1 0 0 1 1
                1 1 1 1 0 0 1
                1 1 1 1 1 0 0
```
Ejemplo: El criterio: "un fin de semana libre y otro no, con 4 días libres cada 2 semanas" proporcionaría el siguiente conjunto de patrones válidos:

 $a(14,132) \rightarrow 0 1 0 1 0 1 0 1 0 1 0 1 0 1 0 0 0 1 0 1 0...$ 0 1 1 1 1 1 1 1 1 1 1 1 1 1 1 1 0 1 1 1 ... 1 1 0 1 1 1 1 1 1 1 1 1 1 1 1 1 1 1 1 0 1... 1 1 1 1 0 1 1 1 1 1 1 1 1 1 1 1 1 1 1 1 1... 1 1 1 1 1 1 0 1 1 1 1 1 1 1 1 1 1 1 1 1 1... 1 0 1 0 1 0 1 0 1 0 0 0 1 0 1 0 1 0 1 0 1... 1 0 1 0 1 0 1 0 1 0 1 0 0 0 1 0 1 0 1 0 1... 1 0 1 0 1 0 1 0 1 0 1 0 1 0 0 0 1 0 1 0 1... 1 0 1 1 1 1 1 1 1 1 1 1 1 1 1 1 1 1 1 1 1... 1 1 1 0 1 1 1 1 1 1 1 1 1 1 1 1 0 1 0 1 1... 1 1 1 1 1 0 1 0 1 1 1 1 1 1 1 1 1 1 1 1 0... 1 1 1 1 1 1 1 1 1 0 1 1 1 1 1 1 1 1 1 1 1... 0 1 0 1 0 1 0 1 0 1 0 0 0 1 0 1 0 1 0 1 0... 0 1 0 1 0 1 0 1 0 1 0 1 0 0 0 1 0 1 0 1 0...

Valoración de los patrones

 $v = (v_1, ..., v_n)$ 

A cada uno de los patrones válidos definidos anteriormente, es posible asignarles un coste o un beneficio y de esta manera poder comparar la elección de un conjunto determinado de patrones con otro.

En el caso de que no existieran preferencias por uno u otro patrón el vector *v* sería un vector con todas sus componentes iguales.

## Ratio de periodos libres

*r* ratio entre periodos totales y periodos libres

Este es un dato que dada la lista de patrones válidos se podría calcular como la media del ratio de periodos libres de cada patrón. No obstante y dado que el ratio de periodos libres podría ser diferente en los distintos patrones y todavía no se conoce el número de veces que será usado cada uno de los patrones válidos, es preferible que el ratio de periodos libres sea un dato a determinar por la empresa.

#### Patrones obligatorios dentro de un subciclo

Es habitual desear que ciertos patrones muy *apreciados* aparezcan en todos los subciclos.

Supóngase la siguiente distribución en dos subciclos:

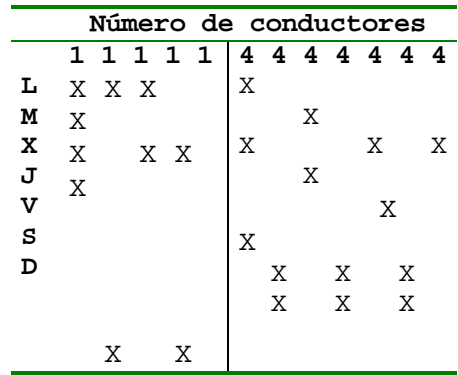

Los cinco conductores asignados al primer subciclo no tendrían nunca un fin de semana libre completo.

Se debería clasificar el patrón que tiene libre sábado y domingo como patrón obligatorio y exigir que todos los sub-ciclos tengan como mínimo un patrón de este tipo.

Sea  $Ω$  el subconjunto de índices correspondientes a los patrones obligatorios. En general podría haber más de un conjunto de patrones obligatorios, debiendo esta obligatoriedad a distintos conceptos.

#### **Número mínimo de conductores**

*C* Número mínimo de conductores necesarios para cubrir la demanda

$$
C = \max \left( \left\lceil \frac{\sum_{i=1}^{m} d_i}{m(1-r)} \right\rceil D \right)
$$

donde *r* es el rátio de días libres y *D* representa el número máximo de jornadas de trabajo simultáneas tales que dos cuales quiera de ellas no podrían ser hechas por el mismo conductor.

### **Dos estrategias alternativas**

Una vez determinado *C*, el número de conductores mínimo necesario para cubrir la demanda, se plantean dos estrategias alternativas:

1. Partiendo de una descomposición determinada

$$
C = c_1 s_1 + c_2 s_2 + \dots + c_p s_p
$$

Hallar una solución x\* al problema de *set covering*:

$$
\max \sum_{j=1}^{n} v_j x_j
$$

$$
\sum_{j=1}^{n} x_j = C
$$

$$
\sum_{j=1}^{n} a_{ij} x_j \ge d_t \quad t = 1...m
$$

$$
0 \le x_j \quad \text{entero} \quad j = 1...n
$$

tal que se pueda agrupar en *p* grupos según la descomposición de partida.

2. Partiendo de una solución x\* del problema de *set covering* 

$$
\max \sum_{j=1}^{n} v_j x_j
$$

$$
\sum_{j=1}^{n} x_j = C
$$

$$
\sum_{j=1}^{n} a_{ij} x_j \ge d_t \quad t = 1...m
$$

$$
0 \le x_j \quad \text{entero} \quad j = 1...n
$$

Agruparla en p grupos de forma que

$$
C = c_1 s_1 + c_2 s_2 + \dots + c_p s_p
$$

El factor determinante para escoger una u otra estrategia será el tamaño del problema, es decir, el valor de *C* y el número de patrones válidos.

La estrategia 1 puede probar muchas descomposiciones antes de hallar una posible, y la resolución de cada uno de los problemas que plantea cada descomposición puede ser bastante costosa si el número de patrones es elevado.

Sin embargo la estrategia 2 siempre conducirá a una decomposición válida, quizá no una muy buena descomposición, pero al menos factible.

# **Estrategia 1**

La estrategia 1 consiste en añadir al problema de set covering unas determinadas restricciones para que la solución que nos proporcione se pueda agrupar de una determinada manera que ya se ha decidido de antemano.

No todas las agrupaciones en subciclos o descomposiciones del número *C* en la forma

$$
C = c_1 s_1 + c_2 s_2 + \dots + c_p s_p
$$

tienen una solución factible del problema de set covering asociada, es por ello conveniente buscar condiciones suficientes para la no existencia de solución y de este modo limitar la búsqueda sola a las descomposiciones válidas.

A continuación se exponen algunas condiciones suficientes para la no existencia de solución.

La primera está basada en el número máximo de conductores que puede haber asignados al mismo patrón.

Sea *f* el número máximo de conductores asignados al mismo patrón, debe cumplirse que  $c_k$  ≤  $\bar{f}$   $\forall k \in \{1,...,p\}$  ya que  $c_k$  representa el número de conductores asignados simultáneamente al mismo patrón del subciclo *k.*

• Una descomposición puede no ser válida también porque involucre pocos patrones. Sea *p* el número mínimo de patrones diferentes que puede tener cualquier solución factible

del problema de set covering, debe cumplirse que  $\sum s_k \geq p$ *p*  $\sum_{k=1}^{k} s_k \geq$  ya que el número de semanas es en el fondo el número máximo de patrones diferentes que puede tener ese subciclo.

- Si existen patrones obligatorios, el número máximo de subciclos puede estar también limitado por esos patrones obligatorios. Por ejemplo, si hay un solo patrón obligatorio  $\Omega$  =  $\{j\}$  y  $\,L_j$ es el número máximo de conductores que es posible asignar al patrón obligatorio, no es posible que haya más de *Lj* subciclos, ya que cada subciclo debe tener como mínimo un patrón *j*.
- De forma más general se puede decir que el número de conductores que estarán haciendo simultáneamente un patrón obligatorio será como mínimo  $\sum\limits_{k=1}^{p}$ *k*  $c_k$  luego esta cantidad debe ser 1 inferior o igual al número máximo de conductores que pueden hacer patrones obligariorios,

$$
\text{esto es }\sum_{k=1}^p c_k \leq \sum_{j\in \Omega} L_j \quad \forall \Omega
$$

Algunas de estas condiciones suficientes para la existencia de solución están basadas en ciertos parámetros como:

- *f* número máximo de conductores asignados al mismo patrón
- *p* número mínimo de patrones diferentes
- $L_i$ número máximo de conductores que es posible asignar al patrón *j*

Todos estos parámetros es posible deducirlos a partir de los parámetros de partida, a continuación se expone cómo.

## **Parámetros deducidos**

## **Número máximo de conductores por patrón**

*f* Número máximo de conductores asignados al mismo patrón

Sea *x<sup>j</sup>* la variable que indica el número de veces que es escogido el patrón *j-ésimo* en la solución, dicha variable tiene una cota superior *L<sup>j</sup>* que se puede calcular como

$$
L_j=\min_{\left\{i\mid a_j^i=0\right\}} \left\{C-d_i\right\}
$$

Ya que la expresión  $C-d_i$  representa el número máximo de conductores que pueden tener fiesta simultáneamente en el periodo *i* por lo tanto ningún patrón que tenga un cero en ese periodo podrá ser utilizado más de *C – d<sup>i</sup>* veces en la solución.

De esta forma se puede obtener una cota superior para todos los patrones como el máximo de estas cantidades

$$
\bar{f} = \max_j \{L_j\}
$$

## **Número mínimo de patrones diferentes**

*p* Número mínimo de patrones diferentes que hacen falta.

Dado que las variables *x<sup>j</sup>* están todas ellas acotadas superiormente por *f* es posible determinar resolviendo el siguiente problema lineal entero, cuál es el número mínimo de patrones distintos que harán falta para cubrir la demanda.

Min 
$$
\underline{p} = \sum_{j=1}^{n} \mathbf{d}_j
$$
  
\n
$$
\sum_{j=1}^{n} a_{ij} x_j \ge d_t \quad t = 1...m
$$
\n
$$
\sum_{j=1}^{n} x_j = C
$$
\n
$$
x_j \le \bar{f} \mathbf{d}_j \quad j = 1...n
$$
\n
$$
0 \le x_j \quad enter \quad j = 1...n
$$
\n
$$
\mathbf{d}_j \in \{0,1\} \qquad j = 1...n
$$

## **Número máximo de subciclos**

*S* Número máximo de subciclos.

El número máximo de subciclos en el peor de los casos vendrá limitado por *C* el número mínimo de conductores necesarios. Pero en el caso de que existan subconjuntos de patrones obligatorios esta cota podría ajustarse aún más, siendo

$$
S = \begin{cases} C & \text{si no existen subconjuntos de patrones obligatorios} \\ \min_i \left\{ \sum_{j \in \Omega_i} L_j \right\} & \text{si existen subconjuntos de patrones obligatorios } \Omega_i \end{cases}
$$

Opcionalmente podría ser también un parámetro a determinar por la empresa.

## **Algoritmo**

El algoritmo consiste en generar soluciones del problema básico

$$
\begin{aligned}\n\min \quad & \sum_{j=1}^{n} x_j \\
& \sum_{j=1}^{n} a_{ij} x_j \ge d_t \quad t = 1...m \\
0 \le x_j \quad \text{entero} \quad j = 1...n\n\end{aligned}
$$

de modo que las soluciones se puedan agrupar en dos subciclos, tres subciclos, cuatro subciclos, etc.

Cada subciclo tendrá un número de semanas al que se denominará *s<sup>i</sup>* , y un número de conductores asignado, que en grupos de *c<sup>i</sup>* conductores tendrán el patrón de días libres asociado a cada semana.

De modo que en agrupaciones de 2 subciclos se cumplirá siempre:

$$
C = c_1 s_1 + c_2 s_2
$$

En agrupaciones de 3 subciclos:

$$
C = c_1 s_1 + c_2 s_2 + c_3 s_3
$$

Y así sucesivamente.

Los números indicados por  $s_i$ , y  $c_i$  deben ser enteros y tienen que cumplir otras restricciones adicionales tales como:

$$
s_i \leq L \quad \forall i
$$
  
\n
$$
c_i \leq \bar{f} \quad \forall i
$$
  
\n
$$
\sum_i s_i \geq \underline{p}
$$
  
\n
$$
\sum_{k=1}^p c_k \leq \sum_{j \in \Omega} L_j
$$

Por otro lado no siempre es posible encontrar una solución del problema básico que se pueda agrupar en el número de subciclos especificado, con unas longitudes de subciclo dadas (*s<sup>i</sup>* ) y con un  $n$ úmero de conductores  $c_i$  rotando por las distintas semanas del subciclo.

En concreto para cada agrupación en *p* subciclos:  $C = c_1 s_1 + ... + c_p s_p$ 

Sea  $y_k^t$  el número de patrones del subciclo *k* que tienen el periodo *t* como periodo libre.

 $\sum_{k=1}^p$ *t*  $c_k y_k^t$ será el número de conductores que tendrán libre el periodo *t*.

Dicho número debe ser inferior o igual a *C-d<sup>t</sup>* .

*7 Procedimiento genérico* 135

*k*

1

Sea *h<sup>t</sup>* la holgura de esta restricción

$$
\sum_{k=1}^{p} c_k y_k^t + h_t = C - d_t
$$

Con *C* conductores en un periodo y con un ratio de días libres *r*, es posible cubrir como máximo

 $C(m\text{-}rm)$  jornadas puesto que el número de jornadas totales es  $\sum_{\scriptscriptstyle t=1}^m$ *t dt* 1

solo se dispone de un número de jornadas extras igual a  $\,C(m\!-\!rm\,rm) \!-\! \sum_{\scriptscriptstyle t=1}$ *m t*  $C(m-rm)-\sum d_{t}$ 1  $(m-rm)-\sum d_{r}$  luego la suma de todas las holguras anteriores debe ser como máximo este valor

*m m*

$$
\sum_{t=1} h_t \leq C(m-rm) - \sum_{t=1} d_t
$$

se resolvería el siguiente sistema de inecuaciones:

$$
\sum_{k=1}^{p} c_k y_k^t + h_t = C - d_t \quad t = 1...m
$$
  

$$
\sum_{t=1}^{m} h_t \leq mC(1-r) - \sum_{t=1}^{m} d_t
$$
  

$$
\sum_{t=1}^{m} y_k^t \leq mr s_k \quad k = 1...p
$$
  

$$
y_k^t \leq s_k \quad t = 1...m \quad k = 1...p
$$
  

$$
y_k^t \quad entero \quad t = 1...m \quad k = 1...p
$$

Cuando este sistema no tiene solución se puede deducir que no es posible una agrupación en subciclos de la forma  $C = c_1 s_1 + ... + c_n s_n$ 

Para cada agrupación en subciclos  $C = c_1 s_1 + ... + c_p s_p$  que haya superado todos los filtros anteriores se resolverá el siguiente problema lineal entero:

$$
Max \sum_{j=1}^{n} v_j \sum_{k=1}^{p} c_k g_{kj}
$$
  
\n
$$
\sum_{j=1}^{n} \sum_{k=1}^{p} c_k g_{kj} = C
$$
  
\n
$$
\sum_{j=1}^{n} a_j' \sum_{k=1}^{p} c_k g_{kj} \ge d_t \quad t = 1...m
$$
  
\n
$$
\sum_{j=1}^{n} g_{kj} = s_k \quad k = 1...p
$$
  
\n
$$
\sum_{j \in \Omega} g_{kj} \ge 1 \quad \forall \Omega = subconjunto de patrones obligatorios
$$
  
\n
$$
0 \le g_{kj} \quad entero \quad j = 1...n; \quad k = 1...p
$$

donde las variables *gkj* representan el número de veces que se selecciona el patón *j–esimo* para el subciclo *k.*

Y donde *v<sup>j</sup>* es la valoración del patrón *j–esimo*

En el caso de que el problema no tenga solución se probará con otra descomposición.

Si el problema tiene solución se mostrará la misma y será el usuario quien decida si desea seguir buscando más soluciones alternativas o se queda con la encontrada.

Hay que observar que la solución al problema lineal entero anterior está proporcionando tan sólo el número de patrones de cada tipo que hay en cada subciclo. No el orden en que estos deben realizarse. En realidad cualquier orden sería válido, por lo que se deja al usuario que establezca el orden que considere más conveniente.

Por ejemplo dada la siguiente solución

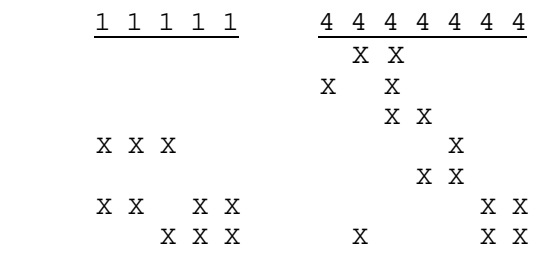

Se podría ordenar de la siguiente manera para conseguir que los domingo libres se fueran alternando

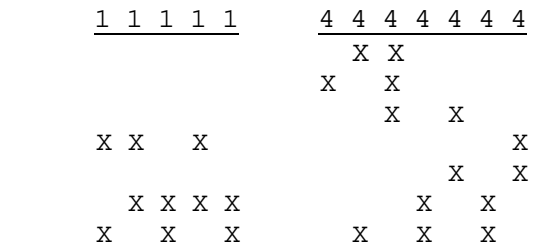

## **Formalización del algoritmo**

1.- Inicialización: *p=0*

2.- 
$$
p = p + 1
$$

3.- Si  $p > S$  FIN

En caso contrario continuar con el punto 4.

4.- Descomponer la cifra *C* en *p* sumandos.

Si no existen más descomposiciones en *p* sumandos ir a punto 2.

5.- Descomponer cada sumando en el producto de dos factores:  $C = c_1 s_1 + ... + c_n s_n$ 

$$
\text{tales que } s_i \leq L, \quad c_i \leq \bar{f}, \quad \sum_i s_i \geq \underline{p} \,, \qquad \sum_{k=1}^p c_k \leq \sum_{j \in \Omega} L_j
$$

Si no existen más descomposiciones de los actuales sumandos pasar al punto 4 con la siguiente descomposición en sumandos.

6.- Plantear y tratar de resolver el siguiente sistema de inecuaciones:

$$
\sum_{k=1}^{p} c_k y_k^t + h_t = C - d_t \quad t = 1...m
$$
  

$$
\sum_{t=1}^{m} h_t \le mC(1-r) - \sum_{t=1}^{m} d_t
$$
  

$$
\sum_{t=1}^{m} y_k^t \le mr \ s_k \quad k = 1...p
$$
  

$$
y_k^t \le s_k \quad t = 1...m \quad k = 1...p
$$
  

$$
y_k^t \quad entero \quad t = 1...m \quad k = 1...p
$$

Si el sistema no tiene solución pasar al punto 5 con la siguiente descomposición en factores de cada sumando.

7.- Resolver el problema lineal entero. *p*

*n*

$$
Max \sum_{j=1}^{n} v_j \sum_{k=1}^{n} c_k g_{kj}
$$
  
\n
$$
\sum_{j=1}^{n} \sum_{k=1}^{p} c_k g_{kj} = C
$$
  
\n
$$
\sum_{j=1}^{n} a_j \sum_{k=1}^{p} c_k g_{kj} \ge d, \quad t = 1...m
$$
  
\n
$$
\sum_{j=1}^{n} g_{kj} = s_k \quad k = 1...p
$$
  
\n
$$
\sum_{j \in \Omega} g_{kj} \ge 1 \quad \forall \Omega = subconjunto de patrones obligatorios
$$
  
\n
$$
0 \le g_{kj} \quad entero \quad j = 1...n; \quad k = 1...p
$$

Si no tiene solución pasar al punto 5 con la siguiente descomposición en factores. Si existe el óptimo presentar la solución antes de pasar al punto 5 con la siguiente descomposición en factores.

# **Ejemplo**

## **Parámetros a determinar por la empresa**

## **Semana**

Un periodo equivale a un día y una semana a 7 periodos o siete días.

#### **Vector demanda**

*d* = (25,25,25,25,25,21,18)

#### **Longitud máxima de ciclo**

Un ciclo puede constar como máximo de 7 semanas, esto es, la secuencia de días libres debe repetirse para cualquier conductor antes de 8 semanas.

#### **Patrones válidos**

Se considera válido cualquier patrón que tenga dos días libres a la semana.

*a* matriz *(7,21)* de patrones válidos por unidad de ciclo.

0 0 0 0 0 0 1 1 1 1 1 1 1 1 1 1 1 1 1 1 1 0 1 1 1 1 1 0 0 0 0 0 1 1 1 1 1 1 1 1 1 1 1 0 1 1 1 1 0 1 1 1 1 0 0 0 0 1 1 1 1 1 1 1 1 0 1 1 1 1 0 1 1 1 0 1 1 1 0 0 0 1 1 1 1 1 1 0 1 1 1 1 0 1 1 1 0 1 1 0 1 1 0 0 1 1 1 1 1 0 1 1 1 1 0 1 1 1 0 1 1 0 1 0 1 0 1 1 1 1 1 0 1 1 1 1 0 1 1 1 0 1 1 0 1 0 0

#### **Valoración de los patrones**

- La valoración de los patrones que tienen los días libres no consecutivos será: *0*
- La valoración de los patrones que tienen los días libres consecutivos será: *1*
- La valoración de los patrones que tienen un domingo libre será: *2*
- La valoración de los patrones que tienen el fin de semana libre: *3*

Un mismo patrón puede cumplir más de una condición, en ese caso se le asignará la valoración más alta.

 $v = (1,0,0,0,0,2,1,0,0,0,2,1,0,0,2,1,0,2,1,2,3)$ 

## **Ratio de periodos libres**

El ratio entre periodos libres y periodos totales es *r = 2/7*

## **Patrones obligatorios dentro de un subciclo**

El único patrón obligatorio es el que tiene el fin de semana libre, es decir el correspondiente a la columna 21 de la matriz *a*.

*<sup>7</sup> Procedimiento genérico* 139

Cualquier conductor deberá tener fines de semana libres.

Por lo tanto  $\Omega = \{21\}$ es el único subconjunto de índices correspondiente a los patrones obligatorios.

# **Número máximo de subciclos**

Se determina que el número máximo de subciclos admitido será 3.

*S=3*

## **Parámetros deducidos**

## **Número mínimo de conductores**

$$
C = \max\left(\left\lceil \frac{W}{T(1-r)} \right\rceil, D\right)
$$

*W=(25x5)+21+18=164 T=7 D=25*

$$
C = \max\left( \left[ \frac{165}{7(1 - \frac{2}{7})} \right], 25 \right) = 33
$$

## **Número máximo de conductores por patrón**

$$
L_1=L_2=...=L_{20}=8
$$
  
\n
$$
L_{21}=Min\{12,15\}=12
$$
  
\n
$$
\bar{f}=Max\{L_j\}=12
$$

#### **Número mínimo de patrones diferentes**

Resolviendo el problema lineal entero:

Min 
$$
\underline{p} = \sum_{j=1}^{21} \mathbf{d}_j
$$
  
\n $\sum_{j=1}^{21} a_j^t x_j \ge d_t$  t = 1...7  
\n $\sum_{j=1}^{21} x_j = 33$   
\n $x_j \le 12 \mathbf{d}_j$  j = 1...21  
\n $0 \le x_j$  enter  $j = 1...21$   
\n $\mathbf{d}_j \in \{0,1\}$  j = 1...21  
\n $\text{since } n = 5$ 

Se obtiene  $\underline{p} = 5$ 

#### Primeras descomposiciones

```
1*33 Ciclos demasiado largos
11*3 No suficientes patrones
1*1+1*32 Ciclos demasiado largos
1*1+8*4 Falla prueba dias libres
1*2+1*31 Ciclos demasiado largos
2*1+1*31 Ciclos demasiado largos
1*3+1*30 Ciclos demasiado largos
3*1+1*30 Ciclos demasiado largos
1*3+5*6 Falla prueba dias libres
3*1+5*6 Falla prueba dias libres
1*3+6*5 Falla prueba dias libres
3*1+6*5 Falla prueba dias libres
1*3+10*3 Falla prueba dias libres
3*1+10*3 No suficientes patrones
1*4+1*29 Ciclos demasiado largos
2*2+1*29 Ciclos demasiado largos
4*1+1*29 Ciclos demasiado largos
1*5+1*28 Ciclos demasiado largos
5*1+1*28 Ciclos demasiado largos
1*5+4*7 Descomposición válida
      1 1 1 1 1 4 4 4 4 4 4 4
```
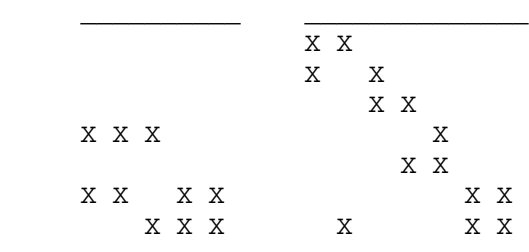

#### 5\*1+4\*7 Falla prueba dias libres  $1*5+7*4$  Descomposición válida<br>  $1 \t1 \t1 \t1 \t7 \t7 \t7$ 1 1 1 1 1

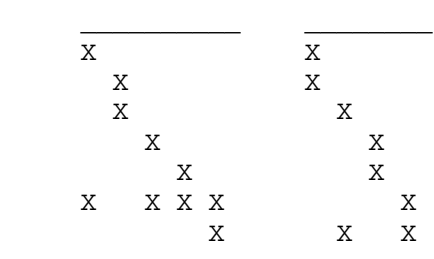

5\*1+7\*4 Falla prueba dias libres 1\*6+1\*27 Ciclos demasiado largos 2\*3+1\*27 Ciclos demasiado largos 3\*2+1\*27 Ciclos demasiado largos 6\*1+1\*27 Ciclos demasiado largos 1\*6+9\*3 Falla prueba dias libres 2\*3+9\*3 Falla prueba dias libres 3\*2+9\*3 Falla prueba dias libres 6\*1+9\*3 No suficientes patrones 1\*7+1\*26 Ciclos demasiado largos

# **Algunas de las soluciones halladas**

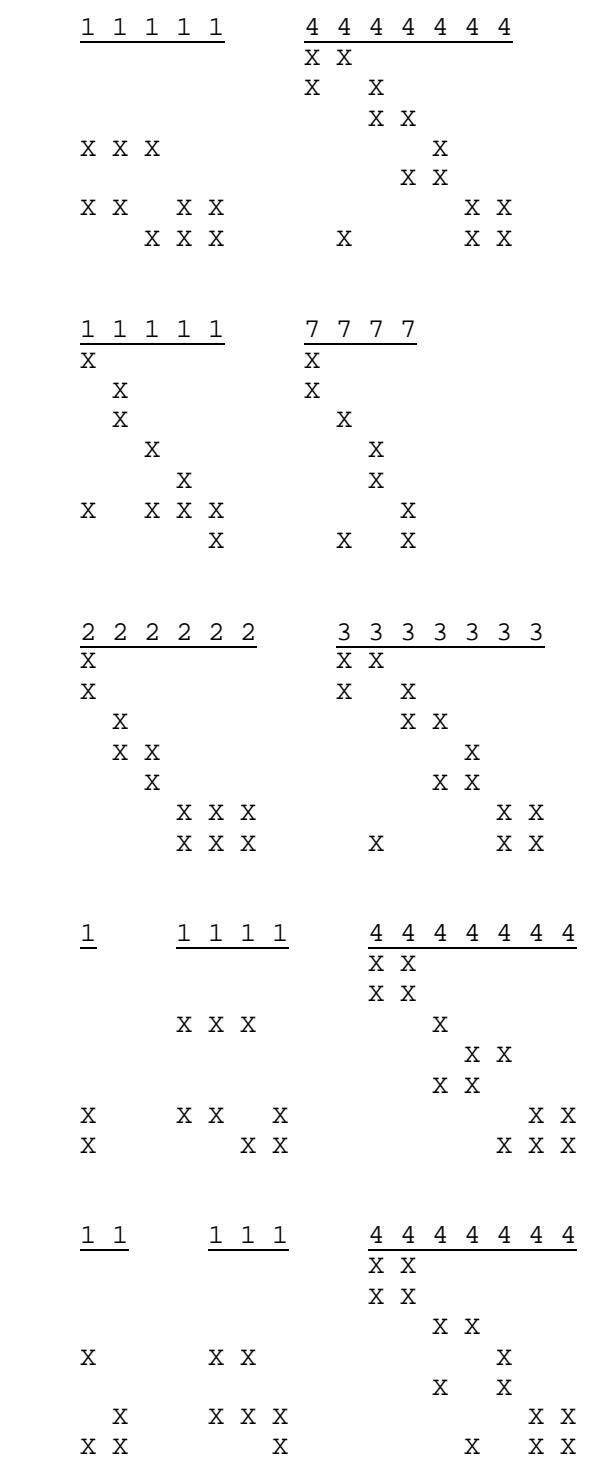

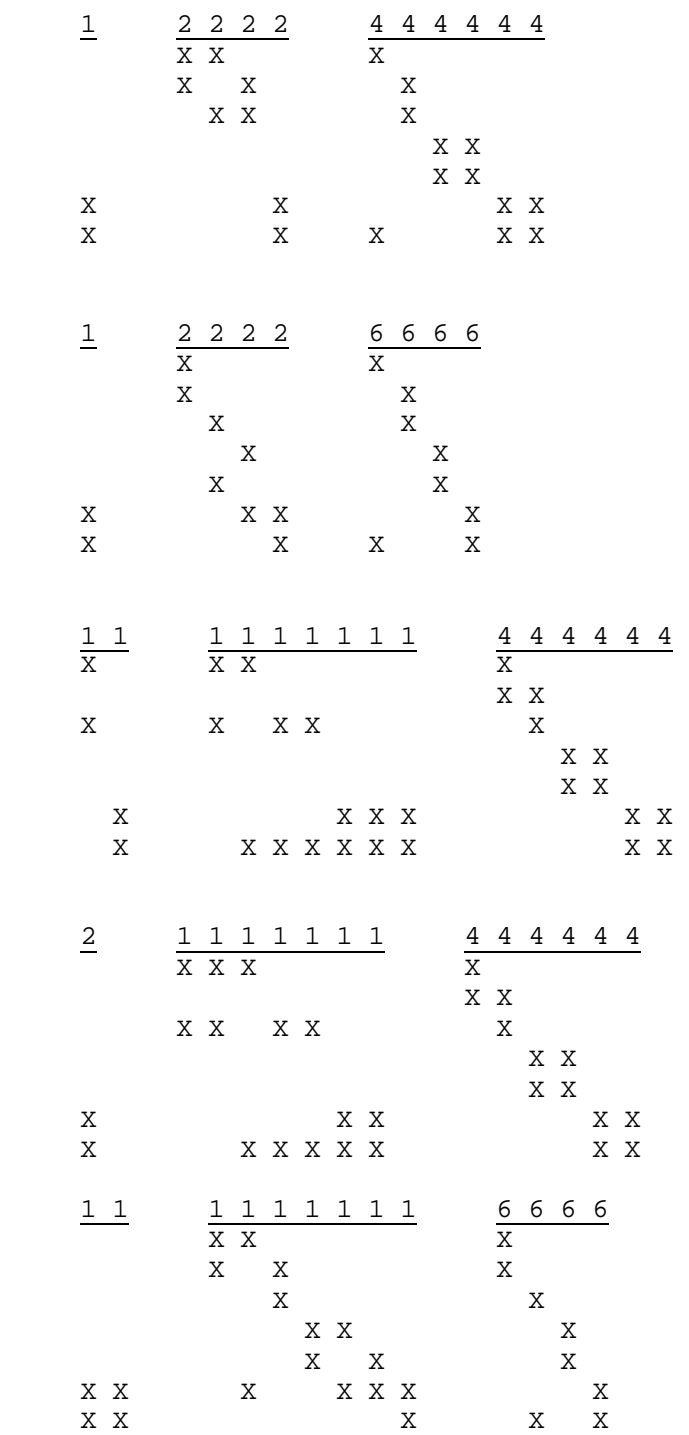

# **Estrategia 2**

Partiendo de una solución x\* del problema de *set covering*

$$
M\acute{a}x\sum_{j=1}^{n}v_{j}x_{j}
$$
  

$$
\sum_{j=1}^{n}x_{j}=C
$$
  

$$
\sum_{j=1}^{n}a_{ij}x_{j} \geq d_{t} \quad t=1...m
$$
  

$$
0 \leq x_{j} \text{ enter } 0 \text{ } j=1...m
$$

Formar *p* grupos o subciclos de tal manera que cada grupo tenga una valor asignado *c<sup>k</sup> k=1...p*.

Sea *<sup>k</sup> j y* el número de veces que asignamos el patrón *x<sup>j</sup>* al grupo *k*

Debe cumplirse 
$$
\sum_{k=1}^{p} c_k y_j^k = x_j^k \quad j = 1...n
$$

Esta agrupación podría llevarse a cabo siguiendo distintos criterios

- El menor número de grupos o subciclos Este criterio deberá tener en cuenta la longitud máxima *L* que puede tener un subciclo, ya que en el extremo siempre se podrían agrupar en un solo subciclo de longitud *C*.
- Buscando subciclos con una longitud determinada por  $s_k = \sum_{j=1}^n$ *j k*  $s_k = \sum y_j^k$ 1 .
- Buscando que todos los subciclos contengan unos determinados patrones (patrones obligatorios)
- Buscando que todos los subciclos tengan una determinada proporción entre los distintos patrones. Por ejemplo: por cada patrón del turno horario de mañana otro de tarde.

# **Ejemplo: Estrategia 2**

#### **Planteamiento**

Se trata de una compañía que realiza 15 líneas regulares.

Las jornadas de trabajo se clasifican en tres turnos horarios:

- Turno de mañana
- Turno de tarde
- Turno partido.

La demanda de servicio varía dependiendo del tipo de día. Se distinguen tres tipos de día:

- **Laborables**
- **Sábados**
- **Domingos**

Las jornadas de trabajo que se realizan en cada turno horario y para cada tipo de día se recogen en la siguiente tabla.

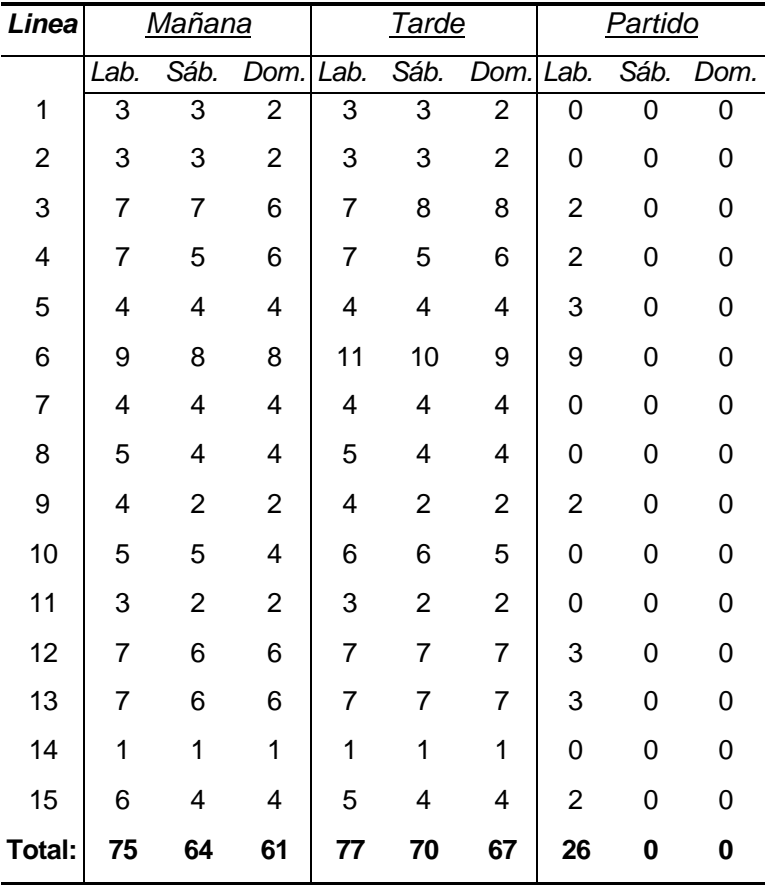

La empresa desea que los conductores trabajen siempre que sea posible en jornadas de la misma línea, rotando entre los distintos servicios de la misma y cambiando de turno horario cada 15 días.

# **Parámetros determinados por la empresa**

 $\overline{a}$ 

## Semana

El periodo es de un turno horario dentro de un día, habrá por lo tanto 21 periodos en la semana.

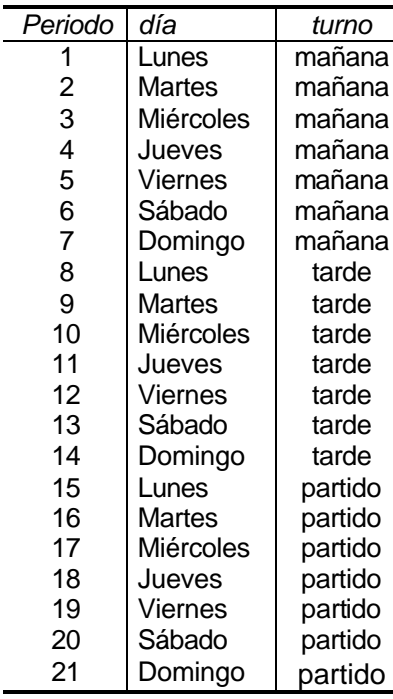

## Demanda

El vector demanda según se deduce de las tablas anteriores es:

*d* = (75, 75, 75, 75, 75, 64, 61, 77, 77, 77, 77, 77, 70, 67, 26, 26, 26, 26, 26, 0, 0)

## Longitud máxima del ciclo

Un ciclo podrá tener como máximo 8 semanas.

## Patrones válidos

- Dentro de un mismo día sólo se podrá trabajar en un turno horario.
- Dos días de fiesta a la semana.
- Cuando se trabaja en el turno horario partido, se tiene fiesta el fin de semana ya que no existen jornadas de trabajo partidas ni los sábados ni los domingos.

*a(21,43)=* 0 0 0 0 0 0 1 1 1 1 1 1 1 1 1 1 1 1 1 1 1 0 0 0 0 0 0 0 0 0 0 0 0 0 0 0 0 0 0 0 0 0 0 0 1 1 1 1 1 0 0 0 0 0 1 1 1 1 1 1 1 1 1 1 0 0 0 0 0 0 0 0 0 0 0 0 0 0 0 0 0 0 0 0 0 0 1 0 1 1 1 1 0 1 1 1 1 0 0 0 0 1 1 1 1 1 1 0 0 0 0 0 0 0 0 0 0 0 0 0 0 0 0 0 0 0 0 0 0 1 1 0 1 1 1 1 0 1 1 1 0 1 1 1 0 0 0 1 1 1 0 0 0 0 0 0 0 0 0 0 0 0 0 0 0 0 0 0 0 0 0 0 1 1 1 0 1 1 1 1 0 1 1 1 0 1 1 0 1 1 0 0 1 0 0 0 0 0 0 0 0 0 0 0 0 0 0 0 0 0 0 0 0 0 0 1 1 1 1 0 1 1 1 1 0 1 1 1 0 1 1 0 1 0 1 0 0 0 0 0 0 0 0 0 0 0 0 0 0 0 0 0 0 0 0 0 0 0 1 1 1 1 1 0 1 1 1 1 0 1 1 1 0 1 1 0 1 0 0 0 0 0 0 0 0 0 0 0 0 0 0 0 0 0 0 0 0 0 0 0 0 0 0 0 0 0 0 0 0 0 0 0 0 0 0 0 0 0 0 0 0 0 0 0 0 0 0 0 1 1 1 1 1 1 1 1 1 1 1 1 1 1 1 0 0 0 0 0 0 0 0 0 0 0 0 0 0 0 0 0 0 0 0 0 0 0 1 1 1 1 1 0 0 0 0 0 1 1 1 1 1 1 1 1 1 1 0 0 0 0 0 0 0 0 0 0 0 0 0 0 0 0 0 0 0 0 0 0 1 0 1 1 1 1 0 1 1 1 1 0 0 0 0 1 1 1 1 1 1 0 0 0 0 0 0 0 0 0 0 0 0 0 0 0 0 0 0 0 0 0 0 1 1 0 1 1 1 1 0 1 1 1 0 1 1 1 0 0 0 1 1 1 0 0 0 0 0 0 0 0 0 0 0 0 0 0 0 0 0 0 0 0 1 1 1 0 1 1 1 0 1 1 0 1 1 0 1 1 0 0 1 0 0 0 0 0 0 0 0 0 0 0 0 0 0 0 0 0 0 0 0 0 0 1 1 1 1 0 1 1 1 1 0 1 1 1 0 1 1 0 1 0 1 0 0 0 0 0 0 0 0 0 0 0 0 0 0 0 0 0 0 0 0 0 0 0 1 1 1 1 1 0 1 1 1 1 0 1 1 1 0 1 1 0 1 0 0 0 0 0 0 0 0 0 0 0 0 0 0 0 0 0 0 0 0 0 0 0 0 0 0 0 0 0 0 0 0 0 0 0 0 0 0 0 0 0 0 0 0 0 1 0 0 0 0 0 0 0 0 0 0 0 0 0 0 0 0 0 0 0 0 0 0 0 0 0 0 0 0 0 0 0 0 0 0 0 0 0 0 0 0 0 0 1 0 0 0 0 0 0 0 0 0 0 0 0 0 0 0 0 0 0 0 0 0 0 0 0 0 0 0 0 0 0 0 0 0 0 0 0 0 0 0 0 0 0 1 0 0 0 0 0 0 0 0 0 0 0 0 0 0 0 0 0 0 0 0 0 0 0 0 0 0 0 0 0 0 0 0 0 0 0 0 0 0 0 0 0 0 1 0 0 0 0 0 0 0 0 0 0 0 0 0 0 0 0 0 0 0 0 0 0 0 0 0 0 0 0 0 0 0 0 0 0 0 0 0 0 0 0 0 0 1 0 0 0 0 0 0 0 0 0 0 0 0 0 0 0 0 0 0 0 0 0 0 0 0 0 0 0 0 0 0 0 0 0 0 0 0 0 0 0 0 0 0 0 0 0 0 0 0 0 0 0 0 0 0 0 0 0 0 0 0 0 0 0 0 0 0 0 0 0 0 0 0 0 0 0 0 0 0 0 0 0 0 0 0 0 0 5 10 15 20 25 30 35 40

## Rátio de periodos libres

*r= 16/21*

#### Valoración de los patrones

- La valoración de los patrones que tienen los días libres no consecutivos será: *0*
- La valoración de los patrones que tienen los días libres consecutivos será: *1*
- La valoración de los patrones que tienen un domingo libre será: *2*
- La valoración de los patrones que tienen el fin de semana libre: *3*

Un mismo patrón puede cumplir más de una condición, en ese caso se le asignará la valoración más alta.

 2,1, 0, 0, 2,1, 0, 2,1, 2, 3, 3) *v* = (1, 0, 0, 0, 0, 2,1, 0, 0, 0, 2,1, 0, 0, 2,1, 0, 2,1, 2, 3,1, 0, 0, 0, 0, 2,1, 0, 0, 0,

## Patrones obligatorios dentro de un sub-ciclo

Será requisito indispensable que todos los trabajadores disfruten de fines de semana libres, serán por tanto obligatorio que cualquier subciclo tenga al menos un patrón de entre los tres siguientes:

$$
\Omega = \{21, 42, 43\}
$$

Número mínimo de conductores

$$
C = \max\left(\left[\frac{W}{T(1-r)}\right], D\right)
$$
  
\n
$$
W=5x(75+77+26)+(64+70)+(61+67)=1152
$$
  
\n
$$
T=21
$$
  
\n
$$
D=77+75+26=178
$$
  
\n
$$
C = \max\left(\left[\frac{1152}{21(1-\frac{16}{21})}\right], 178\right) = 231
$$

Resolviendo el problema

$$
M\acute{a}x\sum_{j=1}^{43}v_jx_j
$$

$$
\sum_{j=1}^{43} a_{ij} x_j \ge d_t \quad t = 1...21
$$

0 ≤  $x_j$  entero  $j = 1...43$ 

Se obtiene la siguiente solución:

$$
x^* = (x_1^*, \dots, x_{43}^*) = (11, 0, 0, 0, 0, 14, 14, 0, 0, 0, 0, 11, 0, 0, 0, 14, 0, 0, 11, 0, 25, 14, 0, 0, 0, 0, 14, 14, 0, 0, 0, 0, 14, 0, 0, 0, 14, 0, 0, 11, 0, 24, 26)
$$

A continuación se dan algunas agrupaciones halladas atendiendo a distintos criterios.

## **Menor número posible de subciclos**

En este criterio debe tenerse en cuenta que la longitud máxima permitida para un subciclo es de 8 semanas. Una descomposición válida para 4 subciclos sería:

 $C = cs_1 + c_2s_2 + c_3s_3 + c_4s_4$ 

231=14x8+11x8+2x3+21x1

Subciclo 1: *x*<sup>6</sup> *x*<sup>7</sup> *x*<sup>16</sup> *x*<sup>22</sup> *x*<sup>27</sup> *x*<sup>28</sup> *x*<sup>33</sup> *x*<sup>37</sup> Subciclo 2:  $x_1$   $x_{12}$   $x_{19}$   $x_{40}$   $x_{42}$   $x_{42}$   $x_{43}$   $x_{43}$ Subciclo 3: *x*<sup>42</sup> *x*<sup>43</sup> *x*<sup>43</sup> Subciclo 4:  $x_{21}$ 

# **Subciclos de una longitud determinada**

#### Por ejemplo subciclos con una longitud de 6 semanas

#### *C* = 14x6+11x6+10x6+3x6+1x3

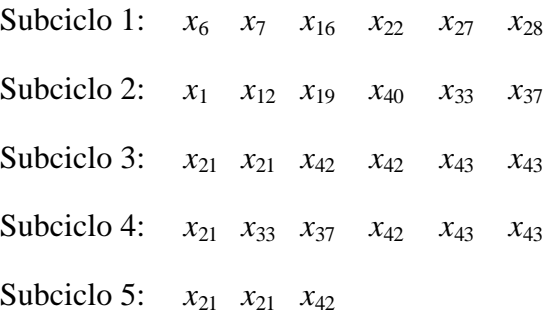

#### Todos los subciclos deben contener los patrones obligatorios

 $\Omega = \{21, 42, 43\}$ 

#### *C* = 14x5+14x4+11x5+11x4+1x6

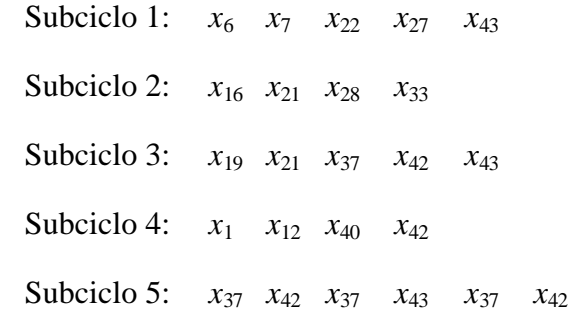

## Turnos de mañana, tarde y partidos

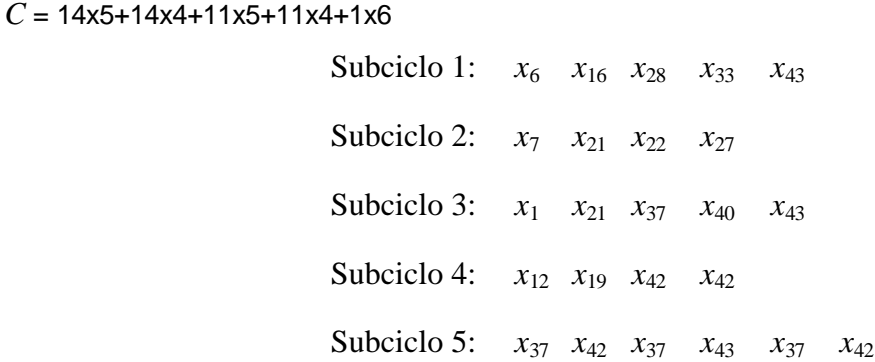

# *7.3 Listas de tareas*

Una vez seleccionado un conjunto de patrones que cubren la demanda con el número mínimo de conductores, es necesaria la asignación de las jornadas de trabajo que van a realizar en cada uno de los periodos no libres.

Para ello se empleará un procedimiento GRASP.

Para ilustrar dicho procedimiento se irá aplicando el mismo sobre la siguiente combinación de patrones, por ser la que finalmente se ha escogido:

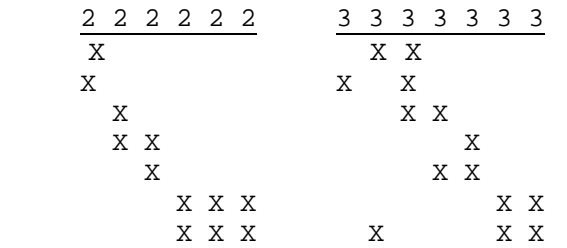

La combinación de patrones propuesta es ordenada de forma que los días libres que coinciden con domingo se encuentren distribuidos lo más uniformemente posible

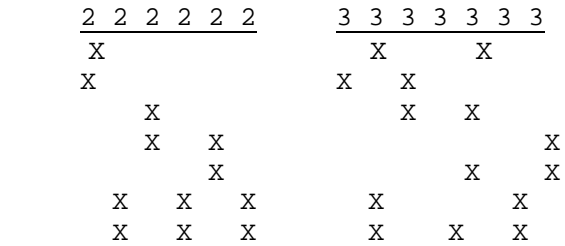

Dentro del primer subciclo rotarán 12 conductores de los cuales habrá 2 asignados a cada patrón de este subciclo. A dichos patrones les denominaremos de aquí en adelante

$$
P^1_1, P^1_2, \ldots, P^1_6
$$

Dentro del segundo subciclo rotarán 21 conductores de los cuales habrá 3 asignados a cada patrón de este subciclo. A dichos patrones les denominaremos de aquí en adelante

$$
P_1^2, P_2^2, \ldots, P_7^2
$$

## **Horizonte de planificación**

El horizonte de planificación sobre el que se plantea la organización de las listas de tareas es en principio un dato a determinar por la empresa de transporte. Mientras la demanda de viajes es estable, las jornadas de trabajo también lo serán y en consecuencia las listas de tareas. Cuando la demanda de viajes varía, por ejemplo durante los meses estivales, se consideran nuevas jornadas de trabajo y nuevas listas de tareas. El año natural se subdivide normalmente en dos o más subperiodos con distinta demanda y se considera por separado el problema de rostering sobre cada uno de ellos.

No obstante en este caso y por razones de simplicidad el horizonte de planificación será un valor calculado a partir de las longitudes de ciclo de los patrones utilizados, esto está justificado por el hecho de que el reparto equitativo de horas de trabajo debe hacerse en media aunque esto pueda implicar pequeñas diferencias dependiendo del calendario de aplicación.

El horizonte temporal sobre el que se plantea el problema de la organización de listas de tareas es el mínimo común múltiplo de las semanas de los subciclos incluidos en el conjunto de patrones escogidos.

*<sup>7</sup> Procedimiento genérico* 151

$$
T = m.c.m.(s_1, s_2, ..., s_p)
$$

Que en el caso particular que se está utilizando para ejemplificar el procedimiento serian 42 semanas

$$
T = m.c.m.(6,7) = 42
$$

#### **Número de periodos de cada tipo**

El haber escogido precisamente como horizonte temporal el mínimo común múltiplo del número de semanas de los subciclos permite tener un mismo número de periodos de cada tipo en cualquier patrón del mismo subciclo.

Cualquiera de los 12 conductores asignados a los patrones:  $\,P_{1}^{1},P_{2}^{1},...,P_{6}^{1}\,$ 1 2  $P^1_1, P^1_2, ..., P^1_6$  del primer subciclo, al cabo de 6 semanas que es la duración del subciclo habrán trabajado exactamente el mismo número de días y exactamente el mismo número de laborable, sábados y domingos.

 2 2 2 2 2 2 X X X X X X X X X X X X

**Primer subciclo**

Por este motivo se ha designado genéricamente a cualquier patrón del primer subciclo por  $P^1$  y a cualquier patrón del segundo subciclo por <sup>2</sup> *P*

La siguiente tabla muestra el número de periodos de cada tipo que tienen los patrones  $\ P^1$ y  $\ P^2$  así como el número de periodos totales de cada tipo.

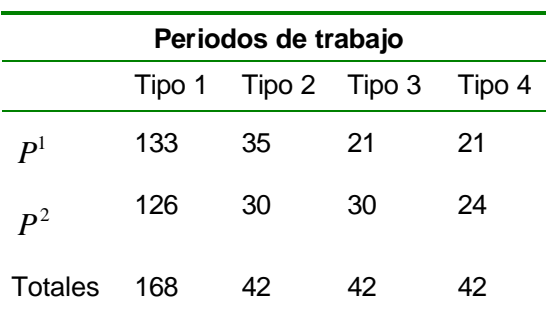

A partir de la tabla anterior se puede calcular el número de periodos libres de cada tipo por patrón:

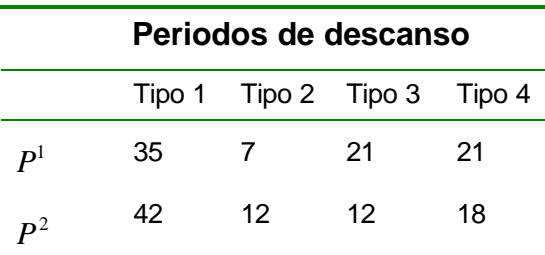

### **Número máximo de listas en las que puede aparecer una jornada de trabajo**

Una jornada de trabajo de un tipo de periodo determinado *i*, puede aparecer como máximo en *e<sup>i</sup>* listas de tareas, donde

$$
e_i = \left\lfloor \frac{1}{1 - r_i} \right\rfloor
$$

y donde a su vez *r<sup>i</sup>*

$$
r_i = \frac{F_i}{t_i} < 1
$$

esto es, la proporción entre el numero total de jornadas de trabajo de tipo *i* y el número máximo de periodos libres tipo *i* que se puede encontrar en un patrón.

En el ejemplo que estamos siguiendo:

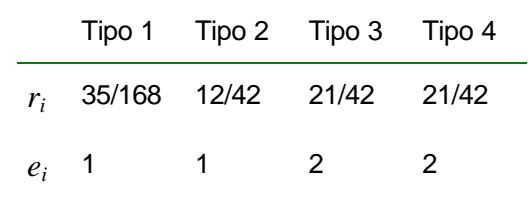

*ei número de listas en las que puede aparecer una jornada de tipo i*

Luego podemos afirmar que sólo las jornadas de trabajo correspondientes a los periodos del tipo 3 y 4 pueden aparecer en más de una lista de tareas, en concreto pueden aparecer como máximo en dos de ellas.

## **Compatibilidad entre patrones**

Para que una jornada de trabajo del tipo de periodo *i* pueda estar en más de una lista de tareas, es necesario que los patrones asociados a dichas listas de tareas no coincidan trabajando en ningún periodo de tipo *i.*

Dos patrones son compatibles para un tipo de periodo si pueden compartir jornadas de trabajo de ese tipo de periodo.

Según se ha visto en el apartado anterior sólo las jornadas de trabajo de los periodos 3 y 4 pueden aparecer en más de una lista de tareas, ahora cabe preguntarse: ¿qué patrones deberían tener esas listas?. Es decir ¿qué patrones son compatibles respecto a los periodos de tipo 3 y qué patrones son compatibles respecto a los periodos de tipo 4?.

Partiendo de la definición de los patrones, se construye la tabla de compatibilidades que en este caso concreto coincide para los dos tipos de periodos donde hay compatibilidad.

#### **Tabla de compatibilidades para los periodos tipo 3 y 4.**

*<sup>7</sup> Procedimiento genérico* 153

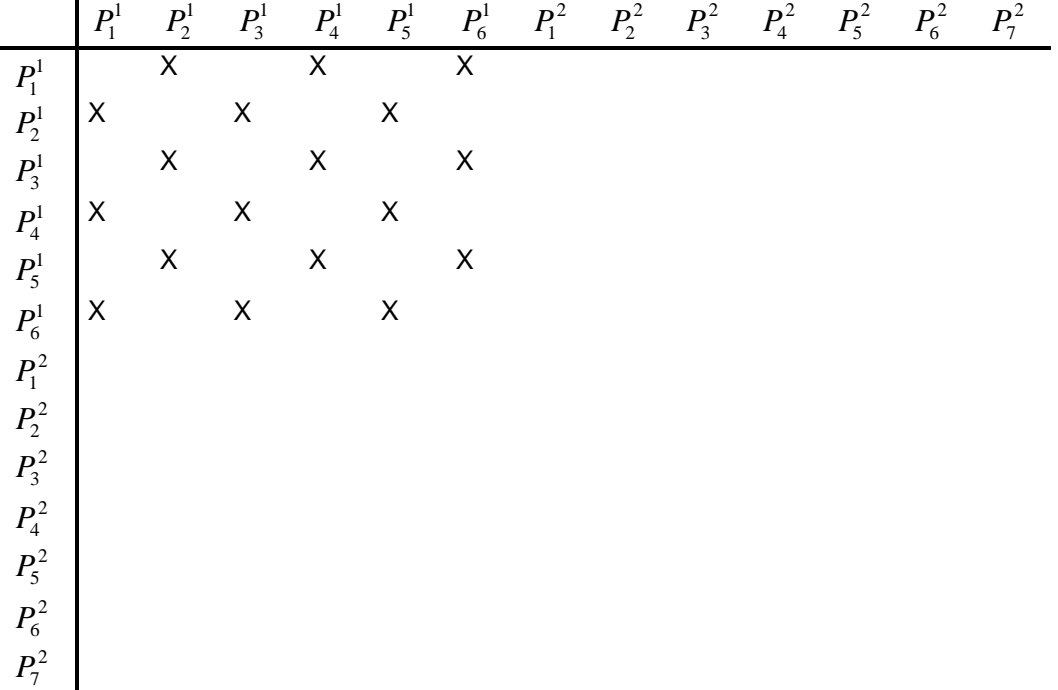

## **Orden de los subconjuntos compatibles**

Las listas de tareas se asignan por separado en cada subconjunto compatible. Planteándose un problema diferente para cada uno de ellos.

Se empieza resolviendo el problema de la asignación de listas para los subconjuntos compatibles que tienen jornadas de trabajo para todos los tipos de periodo.

En el caso de que exista más de un subconjunto compatible con jornadas de trabajo en todos los tipos de periodo se empezará por aquellos que tengan un mayor número de jornadas en el periodo mayoritario.

Hay que observar que puede haber subconjuntos compatibles que carezcan de jornadas de trabajo para un determinado tipo de periodo. Puesto que ahora todos los patrones utilizados tienen periodos de trabajo de todos los tipos estas jornadas de trabajo no podrían ser asignadas a ningún conductor.

Se trata de completar las jornadas de trabajo de los subconjuntos compatibles que carecen de jornadas de trabajo en algunos tipos de periodos, con las jornadas de otro subconjunto compatible.

El hecho de que se mezclen jornadas de dos subconjuntos compatibles no es algo que en principio sea conveniente, es por este motivo por el que se limita esta opción a los casos estrictamente necesarios.

El motivo por el cual se resuelven los problemas en este orden es facilitar el hecho de que jornadas de trabajo que pueden ser compartidas por más de un conductor fijo puedan pasar de un subconjunto compatible a otro.

## **Número de listas de tareas en un subconjunto compatible**

El número de listas de tareas en un subconjunto compatible vendrá determinado por el número de jornadas de trabajo que hay en cada periodo y el número de veces que puede aparecer cada una de ellas como máximo en una lista de tareas.

Según se expuso en la proposición 3 del capítulo 5 este número viene determinado por

$$
C' = \min_{F_i \leq t_i} \{d_i e_i\}
$$

En el ejemplo que estamos siguiendo como hilo conductor para exponer este procedimiento genérico tenemos 5 subconjuntos compatibles, tal y como se ha expuesto en el punto anterior se empezaría resolviendo el problema de la asignación de listas para el subconjunto compatible F, ya que tiene jornadas de trabajo para todos los tipos de periodo y es a su vez el que tiene un mayor número de jornadas en el periodo mayoritario, concreto 10.

$$
F = \begin{Bmatrix} a_2^1, a_5^1, a_7^1, a_9^1, a_{12}^1, a_{14}^1, a_{22}^1, a_{23}^1, a_{24}^1, a_{25}^1, a_2^2, a_5^2, a_7^2, a_9^2, a_{12}^2, a_{14}^2, a_{22}^2, a_{23}^2, a_{24}^2, a_{25}^2, \\ a_2^3, a_3^3, a_3^3, a_3^3, a_{11}^3, a_{12}^3, a_{19}^3, a_{20}^3, a_{21}^3, a_1^4, a_4^4, a_6^4, a_9^4, a_{10}^4, a_{15}^4, a_{16}^4, a_{17}^4, a_{18}^4 \end{Bmatrix}
$$

el número máximo de listas de tareas que podemos obtener en este subconjunto es

$$
C'_{F} = Min_{F_i < t_i} \{d_i e_i\} = Min \{10, 10, 10x2, 9x2\} = 10
$$

#### **Subconjunto de listas de tareas válidas**

En el capítulo 5 donde se ha formalizado el modelo, aparece el concepto de subconjunto de listas de tareas válidas, allí se especifica que cualquier combinación de jornadas de trabajo y patrón no es una lista de tareas válida.

En concreto una lista de tareas válida debe cumplir:

- 1. El lugar de incorporación de todas las jornadas de trabajo es el mismo.
- 2. La hora de incorporación es similar.
- 3. No hay jornadas de trabajo ficticias en periodos de trabajo, es decir que si el patrón asociado a la lista de tareas *l* tiene el periodo *k* de tipo *i* como un periodo de trabajo, entonces la jornada de trabajo asociada a ese tipo de periodo debe ser real y por lo tanto su índice menor o igual a *d<sup>i</sup>*

$$
\left\{\begin{aligned}\n\mathbf{d}_k^l &= 1 \\
\mathbf{b}_{ki} &= 1\n\end{aligned}\right\} \Longrightarrow l_i \leq d_i
$$

4. No hay jornadas de trabajo reales que no vayan a ser realizadas nunca, es decir que si un patrón no trabaja ningún periodo de tipo *i* ese tipo de periodo tiene asignado una jornada ficticia, esto es una jornada cuyo índice es mayor que *d<sup>i</sup>*

$$
f_i^{p_i} = t_i \Longrightarrow l_i > d_i
$$

Las condiciones 1 y 2 quedan garantizadas por ser todas las jornadas de trabajo del mismo subconjunto compatible, se observa que el problema de la construcción de listas de tareas se resuelve en principio por separado para cada subconjunto compatible.

Las condiciones 3 y 4 pueden quedar reflejadas en una matriz D de dimensión:

Nº de patrones X Nº de jornadas de trabajo x Nº de tipos de periodo

donde

$$
d_{j,p}^i = \begin{cases} 1 & \text{Si puede aparecer la jornada de trabajo } a_j^i \text{ en una lista de tareas con el patrón } p \\ 0 & \text{en caso contrario} \end{cases}
$$

# **Algoritmo GRASP de selección de listas de tareas**

## Fase constructiva

1.- Inicialización:

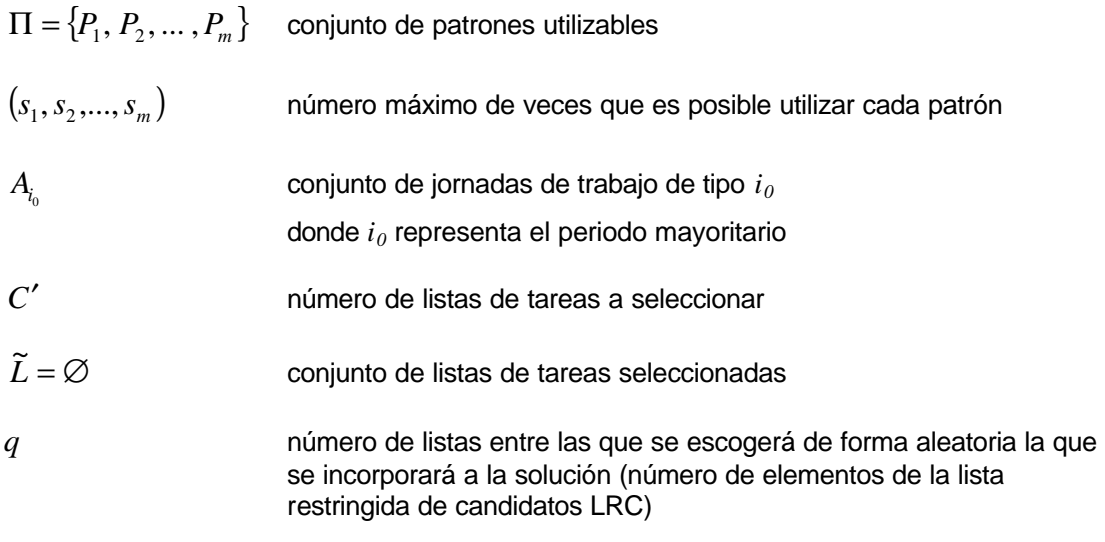

$$
d_{j,p}^{i} = \begin{cases} 1 & \text{Si puede aparecer la jornada de trabajo } a_j^i \text{ en una lista de tareas con el patrón } p \\ 0 & \text{en caso contrario} \end{cases}
$$
\n
$$
r_{j,p}^{i} = \text{ número de veces que puede aparecer la jornada } a_j^i \text{ con el patrón } p
$$
\n
$$
i = 1,...,n \qquad \text{ tipos de periods}
$$

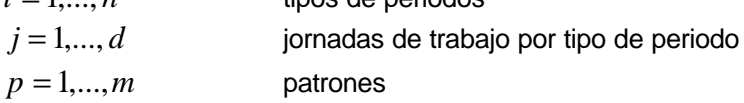

- 2.- Seleccionar una lista de elementos candidatos. Elaboración de la tabla.
	- 2.1.- Definición de las filas: Consignar en la columna cero de cada fila una jornada de trabajo de  $A_{i_0}$ .

Definición de las columnas: Consignar en la fila cero de cada columna un patrón del conjunto de patrones  $\Pi$ .

2.2.- Para cada casilla de la tabla, resolver el siguiente problema y consignar en la casilla correspondiente el valor  $\boldsymbol{d}_1 - \boldsymbol{d}_2$ 

Problema 1: (fila  $a_k^{i_0}$  ,columna  $P_p$ .)

$$
Min \t d_1 + d_2
$$
  
\n
$$
d_1 - d_2 = \sum_{i=1}^n g^i \sum_{j=1}^{d_i} b^i_j x^i_j - \frac{H}{C}
$$
  
\n
$$
\sum_{j=1}^{d_i} x^i_j = 1 \t i = 1...n
$$
  
\n
$$
\sum_{j=1}^{d_i} d^i_{j,p} x^i_j = 1 \t i = 1...n
$$

 $i_0 \n=1$  $x_k^i$ 

donde:

 $\mathsf{l}$ ┤  $=\left\{\right.$ *en caso contrario si para el tipo de periodo i se escoge la jornada de trabajo j x i* <sup>*j*</sup> 0 1

*n* es el número de tipos de periodo distintos.  $b^i_j$ son las horas de trabajo de la jornada  $a^i_j$ 

*p i i*  $g^{i} = t_{i} - f_{i}^{p}$  es el número de periodos de tipo *i* que tiene el patrón que se está considerando.

*C H* es el número de horas teórico que le corresponde trabajar a cada conductor en el horizonte temporal *T.*

- 3.- Lista restringida de los mejores candidatos (LRC).
	- 3.1.- Calcular para cada fila el mínimo en valor absoluto.
	- 3.2.- Seleccionar las *q* filas con un mínimo mayor. Los empates se resuelven arbitrariamente.
- 4.- Seleccionar un elemento aleatoriamente de LRC.
	- 4.1.- Sortear entre las *q* filas de LRC la que será incorporada a la solución. El sorteo se hará dando a cada una de las *q* filas una probabilidad proporcional a su valor mínimo.
- 5.- Incorporación de una lista de tareas.
	- 5.1.- Sea  $L_{l} = (a_{l_{1}}^{1}, a_{l_{2}}^{2}, ..., a_{l_{n}}^{n}, P_{p_{l}})$  $\bm{a} = \left(a_{l_1}^1, a_{l_2}^2, ..., a_{l_n}^n, P_{p_l}\right)$  la lista de tareas seleccionada aleatoriamente entre las  $q$  $\alpha$  candidatas tal y cómo se describe en 4.1. Hacer  $\widetilde{L} \coloneqq \widetilde{L} \cup \{L_{\widetilde{l}}\}$
	- 5.2.- Si un patrón  $P_p$ .aparece en  $s_p$ .listas de  $\ \widetilde{L}$  , entonces  $\ \Pi:=\Pi-\left\{P_p\right\}$
	- 5.3.- Para cada jornada de trabajo  $a^i_j$ de  $\,L_{\!l} \,$  hacer el siguiente proceso:

5.3.1.- Para cada  $\ P_q \in \Pi$  , sea  $\ M = Min \big\{ r^i_{j,q}, r^i_{j,p} \big\}$ 

5.3.2.- Si  $M = 1$  entonces  $r^i_{j,q} := 0$  en caso contrario  $r^i_{j,q} := r^i_{j,q} - 1$ 

5.3.3.- Si  $r^i_{j,q} = 0$  entonces  $d^i_{j,q} \coloneqq 0$ 

5.4.- Si  $d_j^{i_0} = 0$  entonces  $A_{i_0} := A_{i_0} - \left\{a_j^{i_0}\right\}.$ 

5.6.- Si para un patrón cualquiera *P<sup>q</sup>* ∈Π ocurre que

$$
d_{j,q}^i = 0 \quad \forall i \in \{1, ..., n\} \,\forall j \in \{1, ..., d\} \text{ entonces } \Pi := \Pi - \{P_q\}
$$

6.- Repetir pasos 2, 3, 4 y 5 hasta haber seleccionado *C*′ listas de tareas.

### Búsqueda Local

Cada lista de tareas seleccionada tiene un coste que es la diferencia en valor absoluto respecto al

número de horas teórico *C H* .

- 1.- Para cada pareja  $(i, j)$  de listas de tareas se calcula la suma de sus costes  $[c_i + c_j]$
- 2.- Se calcula la suma de los costes de las dos listas (*i', j'*) que resultarían de intercambiar entre sí las jornadas de trabajo del segundo periodo (el más frecuente después del mayoritario)  $c_{i'} + c_{j'}$
- 3.- Si  $c_i + c_j \ge c_i + c_j$  se vuelve al punto 2 con la siguiente pareja.

Si  $c_i + c_j < c_i + c_j$  se hace definitivo el intercambio y se vuelve al punto 1 con la primera pareja.

- 4.- Este proceso finalizará cuando se han recorrido todas las parejas sin haber intercambiado ninguna jornada de trabajo.
- 5.- Esta búsqueda local no tiene por qué limitarse al segundo tipo de periodo, pudiendose extender a todos los tipos de periodo con entidad, es decir cuya frecuencia sea fignificativa.

#### Actualizar la mejor solución

Al finalizar la búsqueda local se compara la selección de listas de tareas  $\,\tilde{L}$  con la mejor hallada hasta el momento. Dicha comparación se llevará a cabo atendiendo a tres conceptos:

- 1.- La que mejor coste acumulado en valor absoluto tenga.
- 2.- La que tenga una diferencia máxima más pequeña.
- 3.- La que mejore en coste acumulado y diferencia máxima simultáneamente.

Una vez resuelto el problema de la creación de listas de tareas para el subconjunto compatible F y una vez determinadas las listas de tareas, las jornadas de trabajo que no se utilicen o que puedan ser compartidas por más de un conductor se incorporarán en su momento al siguiente subconjunto compatible.

#### Observaciones: algoritmo de selección de listas de tareas

1.- Inicialización.

De las pruebas realizadas y recogidas en el anexo, se desprende que los mejores resultados se obtienen para *q=2.*

2.- Elaboración de la tabla.

No es necesario cumplimentar todas las casillas de la tabla para saber cuales son las *q* filas que tienen un coste mínimo más alto.

En la práctica se ha utilizado el siguiente procedimiento para cumplimentar el cuerpo de la tabla sólo en aquellos valores estrictamente necesarios y de este modo ganar rapidez disminuyendo el coste computacional.

a.- Llenar la primera columna resolviendo el problema indicado para todas las filas de la columna *1*.

b.- Calcular el mínimo relativo de cada fila y consignarlo en la columna *m + 1* (la primera vez siempre será la columna *1* igual a la comuna *m + 1*).

c.- Escoger las *q* filas que tengan un mínimo relativo más alto y acabar de llenarlas para calcular el mínimo absoluto de esas *q* filas. Sean *v1, v2,..., vq* estos mínimos absolutos ordenados de mayor a menor.

d.- Para cualquiera de las filas restantes que tengan un mínimo relativo inferior a  $v<sub>0</sub>$  no hay que seguir calculando. Si tiene un mínimo relativo superior a  $v<sub>a</sub>$  se continúan calculando casillas de esa fila hasta que el mínimo sea inferior o igual a  $v_q$  o bien hasta que se hayan calculado todas las casillas de esa fila, en este caso el mínimo de la fila es ya un mínimo absoluto y se puede comparara con los valores:  $v_1, v_2,..., v_q$  para determinar así si se encuentra entras las  $q$  filas con un mayor coste mínimo.

| <b>Tipo Periodo</b> | F1       | F <sub>2</sub> | F <sub>3</sub> | F <sub>4</sub> | F <sub>5</sub> | F <sub>6</sub> | F7             | F <sub>8</sub> | F <sub>9</sub> | F <sub>10</sub> |
|---------------------|----------|----------------|----------------|----------------|----------------|----------------|----------------|----------------|----------------|-----------------|
| 1                   | 23       | 24             | 22             | 5              | 9              | 12             | $\overline{2}$ | 14             | $\overline{7}$ | 25              |
| $\overline{2}$      | 14       | 12             | 9              | 5              | 24             | 25             | 23             | 22             | $\overline{7}$ | $\overline{2}$  |
| 3                   | 19       | $\overline{7}$ | 5              | 21             | 12             | 11             | 9              | 9              | 21             | $\overline{2}$  |
| $\overline{4}$      | 6        | $\overline{4}$ | 9              | 17             | 10             | -1             | 18             | 15             | 15             | 16              |
| Patrón:             | $P^2$    | $P^2$          | $P^2$          | $P^I$          | $P^2$          | $P^2$          | $P^I$          | $P^{\perp}$    | $P^I$          | $P^I$           |
| Coste               | $-14.37$ | $-35.37$       | $-8.97$        | 0.33           | 0.23           | $-0,57$        | 1.27           | $-2.35$        | $-0.72$        | 1.03            |
| Coste Acumulado:    | 14.36    | 49.72          | 58.68          | 59.02          | 59.26          | 59.82          | 61.09          | 63.43          | 64.14          | 65.18           |

**Asignación de listas de tareas para subconjunto compatible F**

Diferencia máxima: 36.63

Deben tener patrones compatibles: lista F4 y lista F9

lista F7 y lista F8

lista F8 y lista F9

Para que esto ocurra se concretan los siguientes patrones:

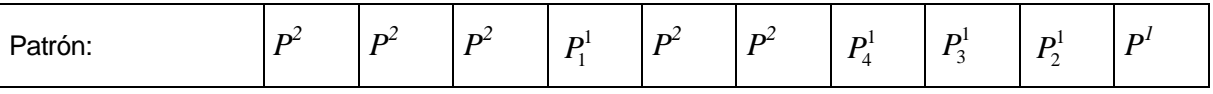

A continuación se detallan las jornadas de trabajo que podrían aparecer en listas de otros subconjuntos compatibles.

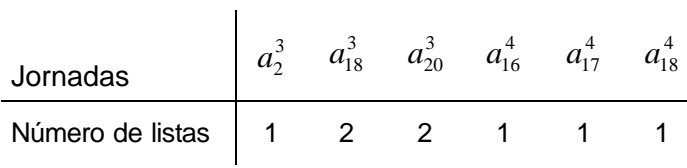

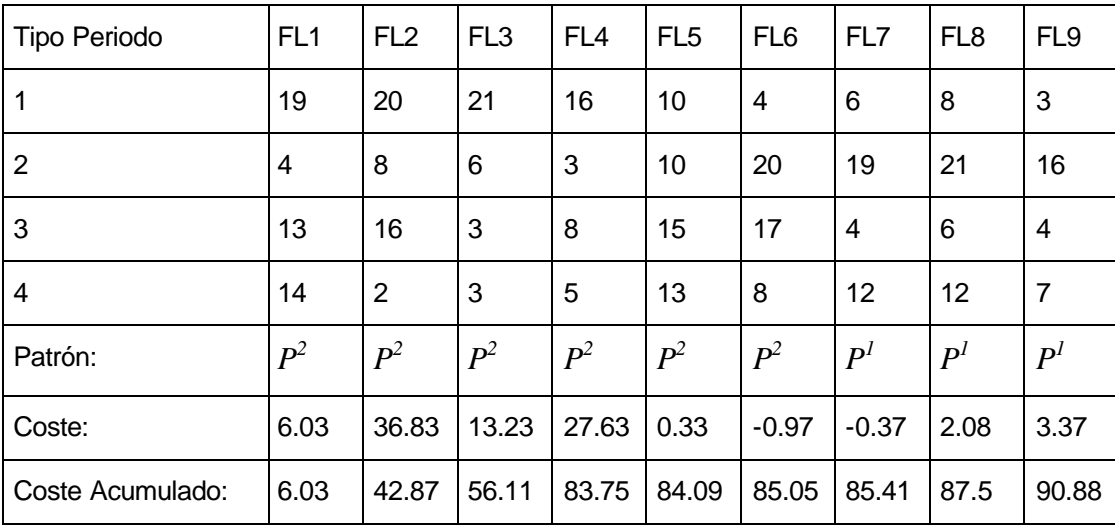

# **Asignación de listas de tareas para subconjunto compatible FL**

Diferencia máxima: 37.79

Deben tener patrones compatibles: lista FL7 y lista FL9

lista FL7 y lista FL8

Para que esto ocurra se concretan los siguientes patrones:

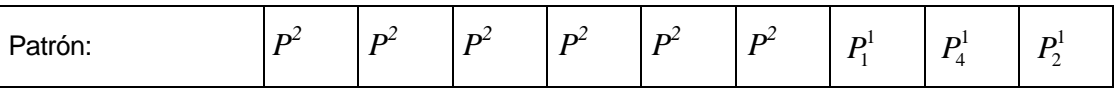

A continuación se detallan las jornadas de trabajo que podrían aparecer en listas de otros subconjuntos compatibles.

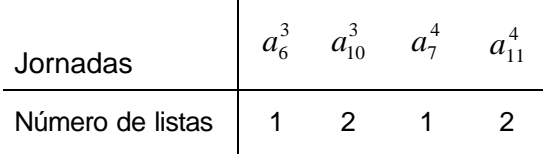

## **Asignación de listas de tareas para subconjunto compatible TB**

El subconjunto compatible  $TB = \{a_1^1, a_{18}^1, a_1^2, a_1^2, a_1^3, a_1^3\}$   $TB=\left\{a^1_1,a^1_{18},a^2_1,a^2_{18},a^3_1,a^3_{14}\right\}$  original no tiene jornadas de trabajo de tipo 4.

Por otro lado no se dispone de patrones en los cuales no se trabaje ningún periodo de tipo 4, puesto que es necesario que los conductores fijos que se presenten a trabajar en un periodo de tipo 4 tengan una jornada de trabajo asignada. Se añadirán al subconjunto compatible TB las jornadas de trabajo de periodos de tipo 4 de los subconjuntos compatible F y FL que no han sido utilizadas o que pueden ser compartidas por más de un trabajador fijo, quedando de este modo

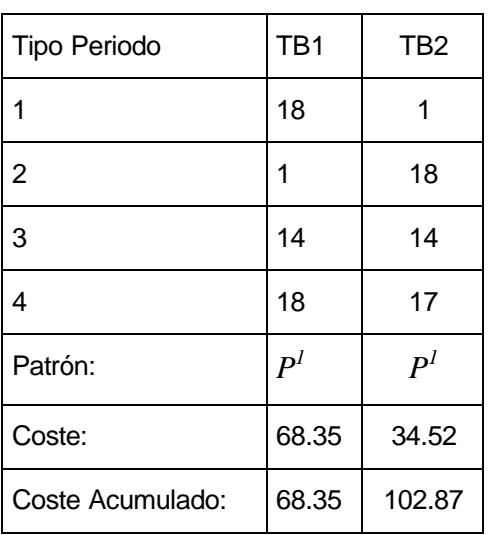

$$
TB = \left\{a_1^1, a_{18}^1, a_1^2, a_{18}^2, a_1^3, a_{14}^3, a_{16}^4, a_{17}^4, a_{18}^4, a_7^4, a_{11}^4\right\}
$$

Diferencia máxima: 33.83

Deben tener patrones compatibles: lista TB1 y lista TB2

lista F7 y lista TB1

lista F4 y lista TB2

Para que esto ocurra se concretan los siguientes patrones:

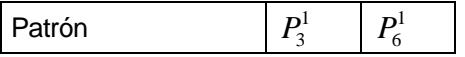

## **Asignación de listas de tareas para subconjunto compatible SG**

El subconjunto compatible  $SG = \{a_{15}^1, a_{17}^1, a_{15}^2, a_{17}^2\}$   $SG = \left\{a_{15}^1, \, a_{17}^1, a_{15}^2, \, a_{17}^2\right\}$  original no tiene jornadas de trabajo de tipo 3 ni de tipo 4.

Tal y como se ha hecho para el subconjunto compatible TB, se añadirán las jornadas de trabajo de periodos de tipo 3 y 4 de los subconjuntos compatible F y FL que no han sido utilizadas o que pueden ser compartidas por más de un trabajador fijo, quedando de este modo

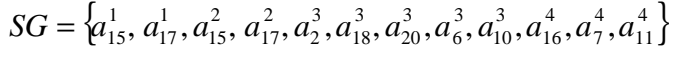

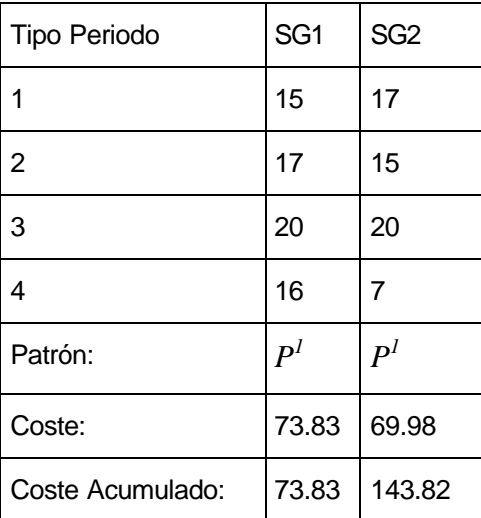

Diferencia máxima: 3.85

Deben tener patrones compatibles: lista SG1 y lista SG2

lista F10 y lista SG1

lista FL9 y lista SG2

Para que esto ocurra se concretan los siguientes patrones:

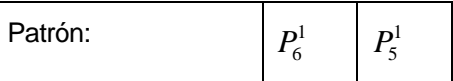

También es necesario concretar el patrón de la lista F10 que no fue concretado en su momento, se asociará el patrón  $\; P_5^1 \,.$ 

## **Asignación de listas de tareas para subconjunto compatible SE**

El subconjunto compatible  $SE = \{a_{11}^1, a_{13}^1, a_{11}^2, a_{13}^2\}$ 13 2 11 1 13  $SE = \left\{a_{11}^1, a_{13}^1, a_{11}^2, a_{13}^2\right\}$ original no tiene jornadas de trabajo de tipo 3 ni de tipo 4.

Tal y como se ha hecho para los anteriores subconjuntos compatibles, se añadirán las jornadas de trabajo de periodos de tipo 3 y 4 de los subconjuntos compatible F y FL que no han sido utilizadas o que pueden ser compartidas por más de un trabajador fijo, quedando de este modo

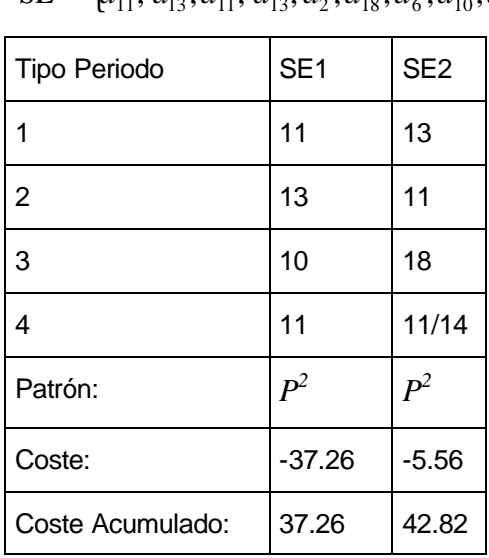

 ${a}_{11}^1, a_{13}^1, a_{11}^2, a_{13}^2, a_{13}^3, a_{18}^3, a_6^3, a_{10}^3, a_{11}^4\}$ 11 3 10 3 6 3 18 3 2 2 13 2 11 1 13  $SE = \{a_{11}^1, a_{13}^1, a_{11}^2, a_{13}^2, a_2^3, a_{18}^3, a_6^3, a_{10}^3, a_6^4, a_{10}^4, a_{11}^2, a_{12}^2, a_{13}^2, a_{14}^3, a_{15}^2, a_{16}^3, a_{17}^4, a_{18}^4, a_{19}^4, a_{10}^4, a_{11}^2, a_{12}^2, a_{13}^2, a_{14}^3, a_{15}^3, a_{16}^4, a_{17}^4, a_{18}^$ 

Diferencia máxima: 31.7

Se observa que hay dos jornadas de trabajo en la lista SE2 para los periodos de tipo 4, esto es debido a que no quedan jornadas en este periodo por asignar, por lo que un conductor deberá hacer las suplencias de dos conductores con patrón *P 2*

Por ejemplo se podría concretar de esta manera:

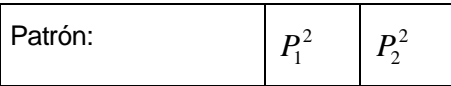

También es necesario concretar el patrón de la lista FL1 que no fue concretado en su momento, se asociará el patrón  $P_3^2$ .

# **Conclusiones finales**

A continuación se dan las nuevas listas de tareas obtenidas y se compara la solución con la actualmente utilizada.

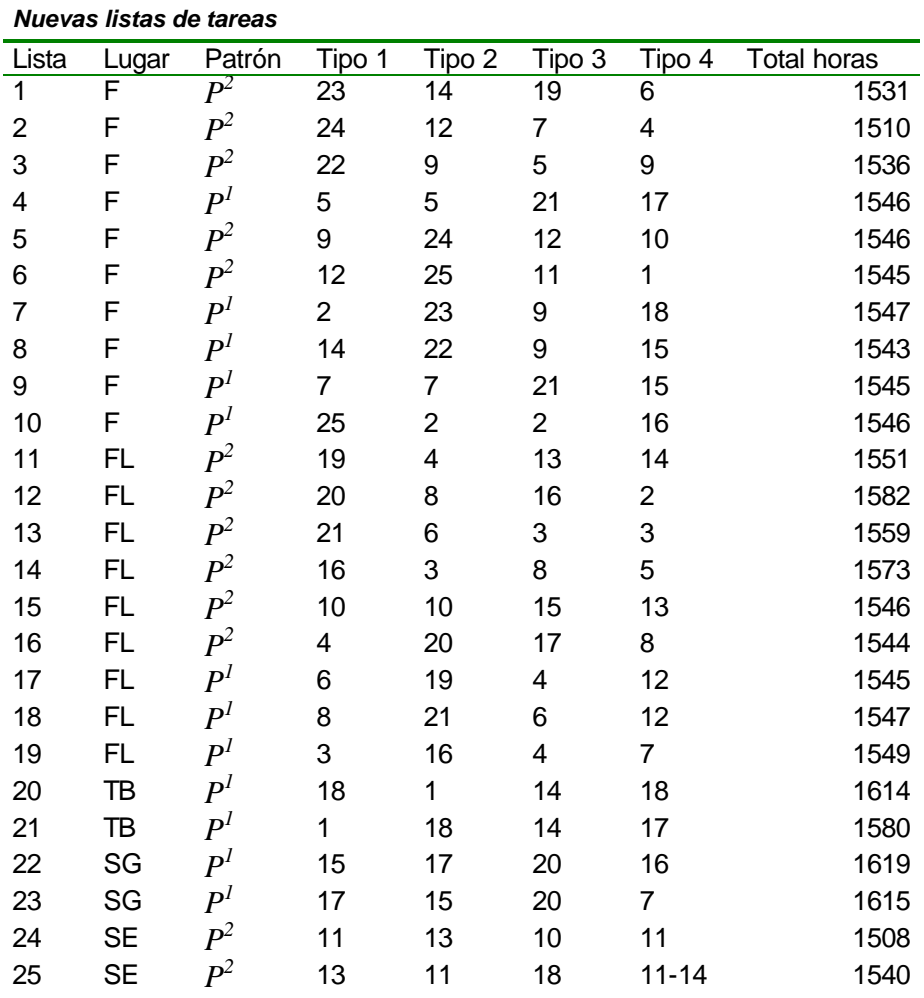

# **Comparación con la actual solución con 42 semanas y 4 tipos de periodo**

En primer lugar se cuentan cuantos periodos hay de cada tipo para los patrones utilizados actualmente

| Tipo 1 | Tipo 2 | Tipo 3 | Tipo 4 |
|--------|--------|--------|--------|
| 120    | 30     | 30     |        |
| 140    | 35     | 35     |        |
| 168    |        |        |        |

*Numero de patrones*

A continuación se evalúan las actuales listas

#### *Subconjunto compatible F*

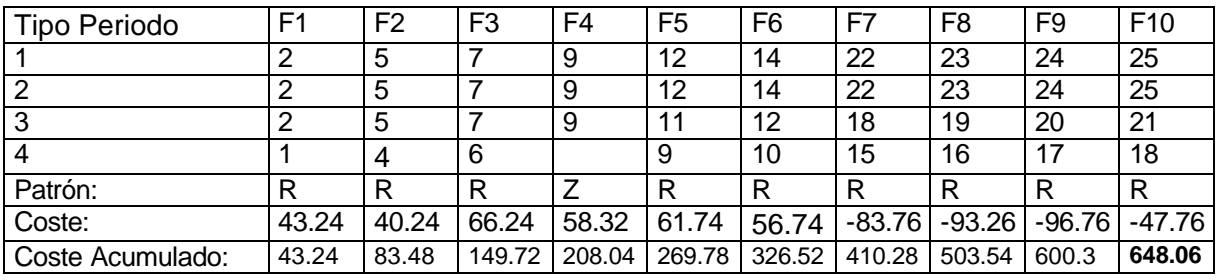

#### *Subconjunto compatible FL*

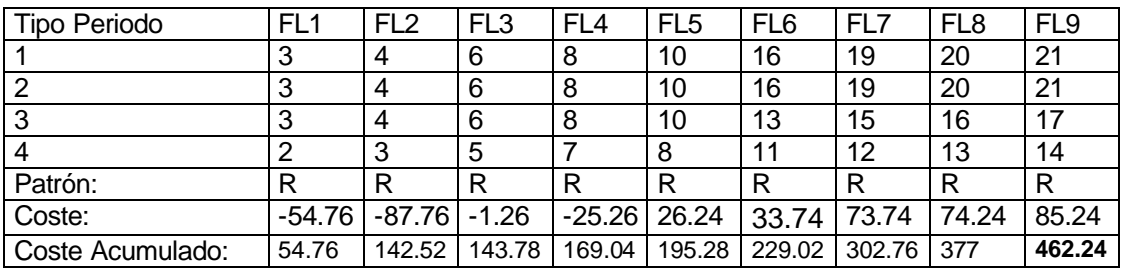

#### *Subconjunto compatible TB*

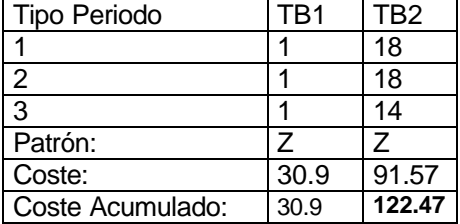

#### *Subconjunto compatible SG*

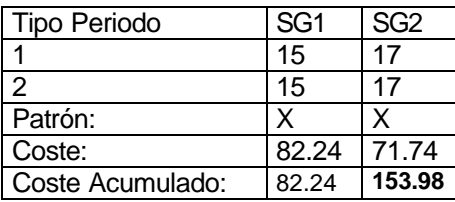

#### *Subconjunto compatible SE*

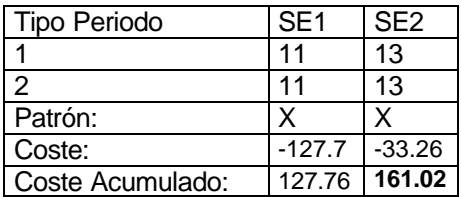

*Listas de tareas actualmente utilizadas*

| Lista | Lugar     | Patrón | Tipo 1         | Tipo 2         | Tipo 3         | Tipo 4         | <b>Total horas</b> |
|-------|-----------|--------|----------------|----------------|----------------|----------------|--------------------|
| 1     | F         | R      | $\overline{c}$ | $\overline{2}$ | $\overline{c}$ | 1              | 1589               |
| 2     | F         | R      | 5              | 5              | 5              | 4              | 1586               |
| 3     | F         | R      | 7              | 7              | 7              | 6              | 1612               |
| 4     | F         | Ζ      | 9              | 9              | 9              |                | 1604               |
| 5     | F         | R      | 12             | 12             | 11             | 9              | 1607               |
| 6     | F         | R      | 14             | 14             | 12             | 10             | 1602               |
| 7     | F         | R      | 22             | 22             | 18             | 15             | 1462               |
| 8     | F         | R      | 23             | 23             | 19             | 16             | 1452               |
| 9     | F         | R      | 24             | 24             | 20             | 17             | 1449               |
| 10    | F         | R      | 25             | 25             | 21             | 18             | 1498               |
| 11    | FL        | R      | 3              | 3              | 3              | 2              | 1491               |
| 12    | FL        | R      | 4              | 4              | 4              | 3              | 1458               |
| 13    | FL        | R      | 6              | 6              | 6              | 5              | 1544               |
| 14    | FL        | R      | 8              | 8              | 8              | $\overline{7}$ | 1520               |
| 15    | FL        | R      | 10             | 10             | 10             | 8              | 1572               |
| 16    | FL        | R      | 16             | 16             | 13             | 11             | 1579               |
| 17    | FL        | R      | 19             | 19             | 15             | 12             | 1619               |
| 18    | FL        | R      | 20             | 20             | 16             | 13             | 1620               |
| 19    | FL        | R      | 21             | 21             | 17             | 14             | 1631               |
| 20    | TB        | Z      | 1              | 1              | 1              | 1              | 1576               |
| 21    | TB        | Z      | 18             | 18             | 14             |                | 1637               |
| 22    | SG        | X      | 15             | 15             |                |                | 1628               |
| 23    | SG        | Χ      | 17             | 17             |                |                | 1617               |
| 24    | <b>SE</b> | Χ      | 11             | 11             |                |                | 1418               |
| 25    | <b>SE</b> | Χ      | 13             | 13             |                |                | 1512               |

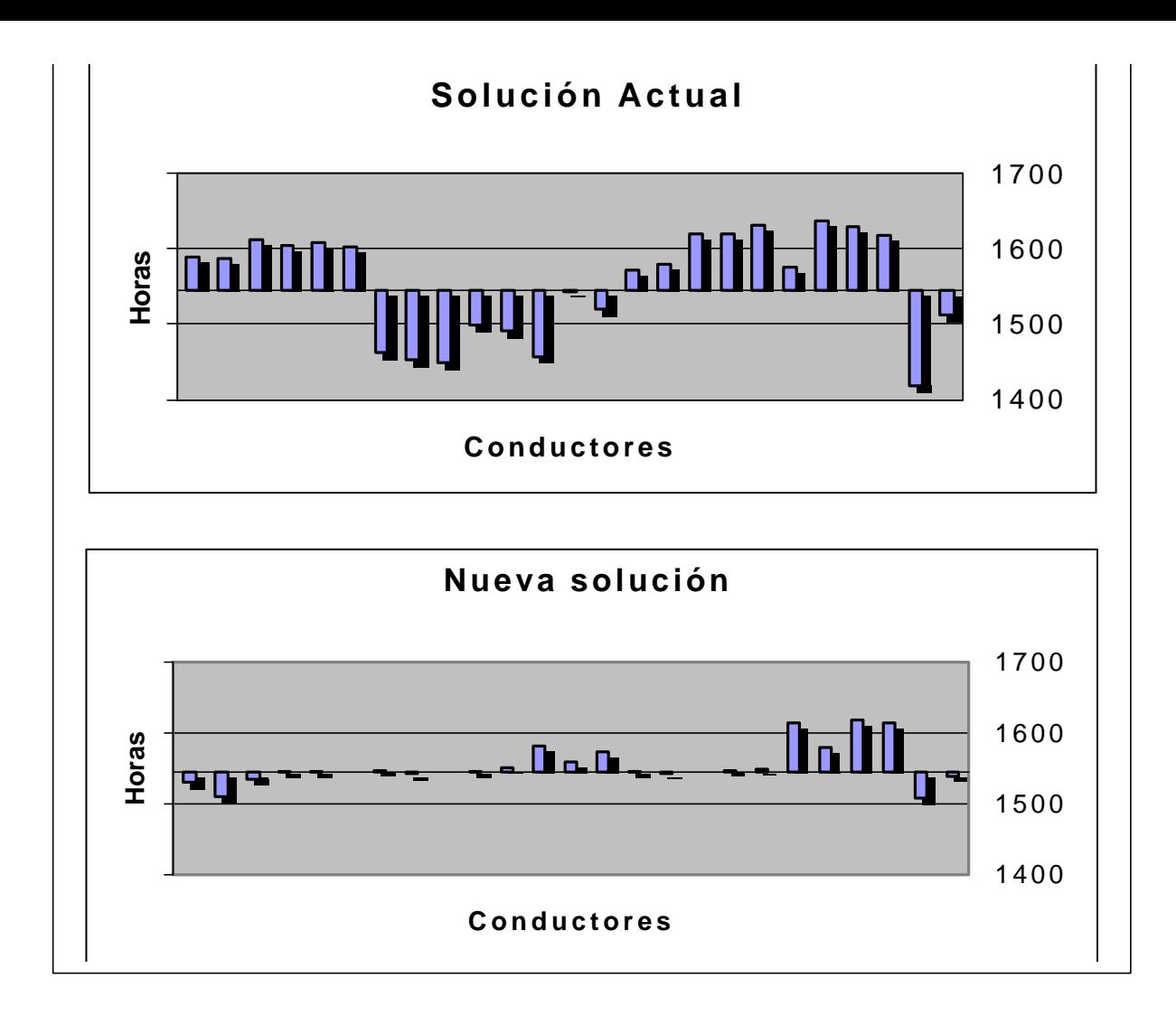

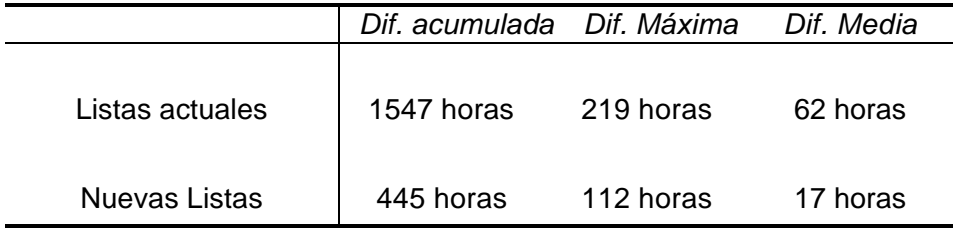

*Comparación de resultados*

Se puede observar en el cuadro de comparación de resultados la diferencia acumulada de horas se reduce a la tercera parte, la diferencia máxima a la mitad y la diferencia media a menos de la quinta parte.